#### МИНОБРНАУКИ РОССИИ ФЕДЕРАЛЬНОЕ ГОСУДАРСТВЕННОЕ БЮДЖЕТНОЕ ОБРАЗОВАТЕЛЬНОЕ УЧРЕЖДЕНИЕ ВЫСШЕГО ОБРАЗОВАНИЯ «БЕЛГОРОДСКИЙ ГОСУДАРСТВЕННЫЙ ТЕХНОЛОГИЧЕСКИЙ УНИВЕРСИТЕТ им. В.Г. ШУХОВА» (БГТУ им. В.Г. Шухова)

СОГЛАСОВАНО Директор института магистратуры И.В.Ярмоленко  $2021$   $r.$ 

**УТВЕРЖДАЮ** Директор института

C.C. AATENEES  $20.24$  r.

#### **РАБОЧАЯ ПРОГРАММА** дисциплины (модуля)

Системы комплексной автоматизации подготовки машиностроительного производства

#### Направление подготовки:

15.04.05 - Конструкторско-технологическое обеспечение машиностроительных производств

## Направленность образовательной программы:

Технология машиностроения

Квалификация Магистр

Форма обучения Очная

Институт Технологического оборудования и машиностроения

Кафедра Технологии машиностроения

Белгород 2021

Рабочая программа составлена на основании требований:

- образовательного стандарта государственного Федерального 15.04.05 Конструкторско-технологическое образования высшего обеспечение машиностроительных производств, утвержденного приказом 2020 г. образования науки РФ 17 No августа Министерства и 1046
	- **GLLA** утвержденного советом ученым плана, учебного им. В.Г. Шухова в 2021 году.

(А.В. Хуртасенко) Составитель (составители): к.т.н., доцент (инициалы, фамилия) (ученая степень и звание, подпись)

Рабочая программа обсуждена на заседании кафедры

20<sup>2</sup>/г., протокол №  $\kappa$  14 » MAS (Т.А. Дуюн) Заведующий кафедрой: д.т.н., проф. (инициалы, фамилия) (ученая степень и звание, подпись).

Рабочая программа одобрена методической комиссией института

 $20$   $21$  г., протокол № 6/7 NAS  $\frac{1}{2}$ 

Председатель к.т.н., доцент

(ученая степень и звания, подпись)

(В.Б. Герасименко)

(инициалы, фамилия)

# **1. ПЛАНИРУЕМЫЕ РЕЗУЛЬТАТЫ ОБУЧЕНИЯ ПО ДИСЦИПЛИНЕ**

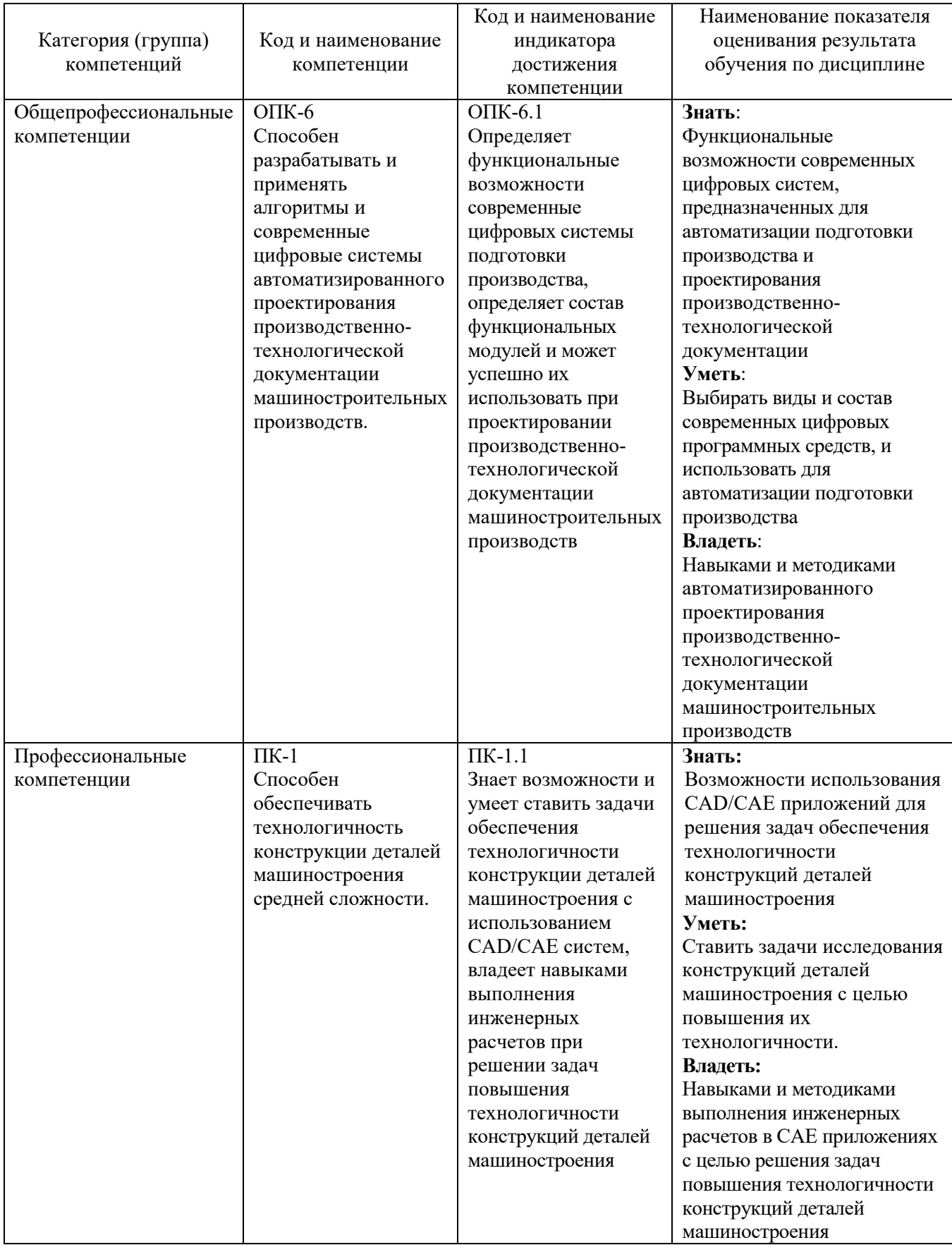

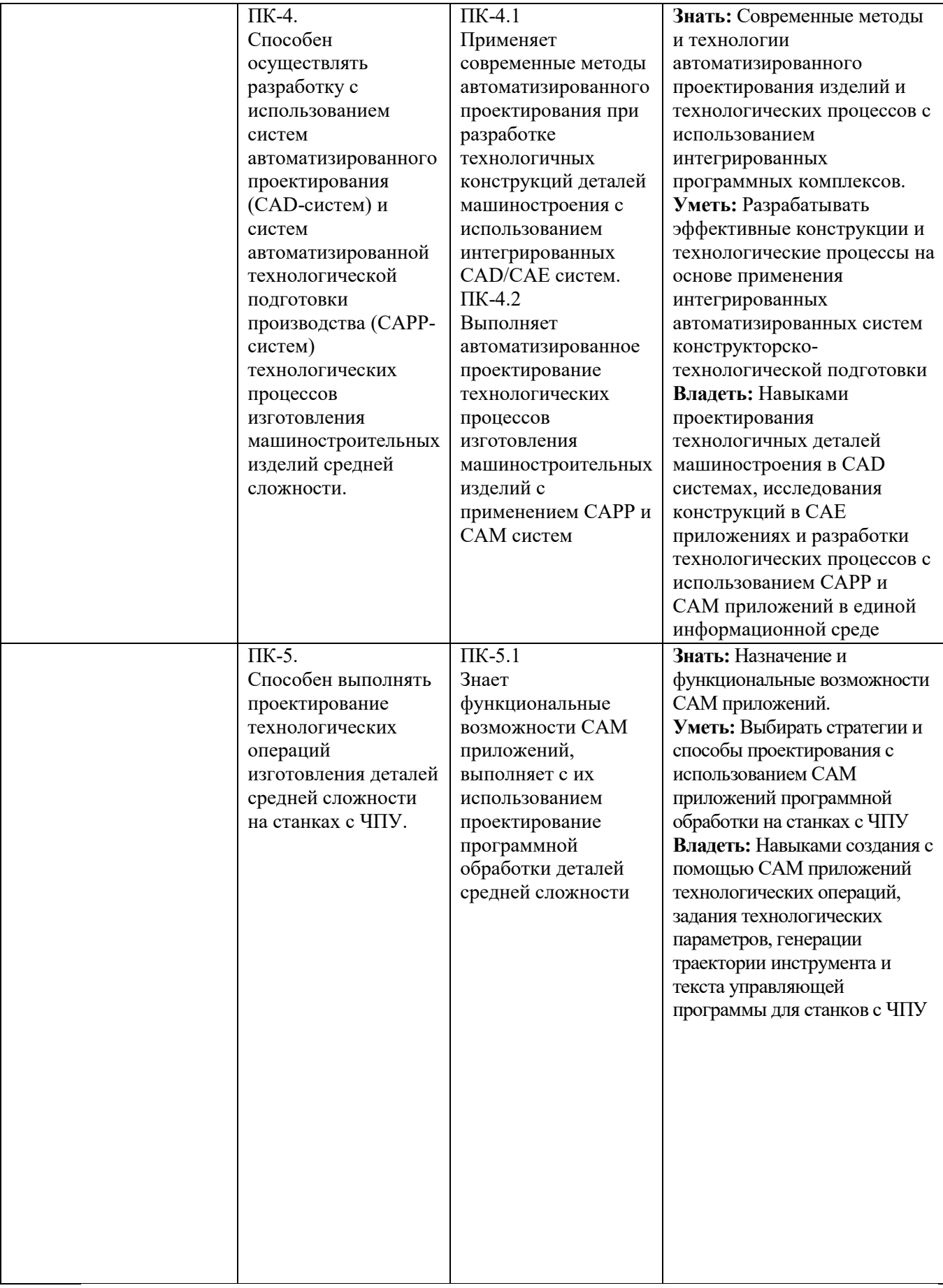

### **2. МЕСТО ДИСЦИПЛИНЫ В СТРУКТУРЕ ОБРАЗОВАТЕЛЬНОЙ ПРОГРАММЫ**

**1. Компетенция** ОПК-6. Способен разрабатывать и применять алгоритмы и современные цифровые системы автоматизированного проектирования производственно-технологической документации машиностроительных производств.

Данная компетенция формируется следующими дисциплинами.

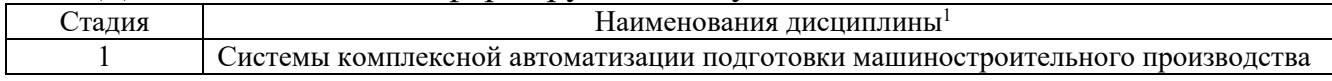

**2. Компетенция** ПК-1. Способен обеспечивать технологичность конструкции деталей машиностроения средней сложности.

Данная компетенция формируется следующими дисциплинами.

| ∠талия | Наименования дисциплины <sup>2</sup>                                          |
|--------|-------------------------------------------------------------------------------|
|        | Разработка технологических процессов                                          |
|        | Системы комплексной автоматизации подготовки машиностроительного производства |
|        | Технологическая (проектно-технологическая) практика                           |

**2. Компетенция** ПК-4. Способен осуществлять разработку с использованием систем автоматизированного проектирования (CAD-систем) и систем автоматизированной технологической подготовки производства (САРРсистем) технологических процессов изготовления машиностроительных изделий средней сложности.

Данная компетенция формируется следующими дисциплинами.

| талия | Наименования лисциплины                                                       |
|-------|-------------------------------------------------------------------------------|
|       | Системы комплексной автоматизации подготовки машиностроительного производства |
|       | Гехнологическая (проектно-технологическая) практика                           |

 $\overline{a}$ 

<sup>&</sup>lt;sup>1</sup> В таблице должны быть представлены все дисциплин и(или) практики, которые формируют компетенцию в соответствии с компетентностным планом. Дисциплины и(или) практики указывать в порядке их изучения по учебному плану.

<sup>&</sup>lt;sup>2</sup> В таблице должны быть представлены все дисциплин и(или) практики, которые формируют компетенцию в соответствии с компетентностным планом. Дисциплины и(или) практики указывать в порядке их изучения по учебному плану.

<sup>&</sup>lt;sup>3</sup> В таблице лолжны быть прелставлены все лисциплин и(или) практики, которые формируют компетенцию в соответствии с компетентностным планом. Дисциплины и(или) практики указывать в порядке их изучения по учебному плану.

### **3. ОБЪЕМ ДИСЦИПЛИНЫ**

## Общая трудоемкость дисциплины составляет 10 зач. единиц, 360 часов.

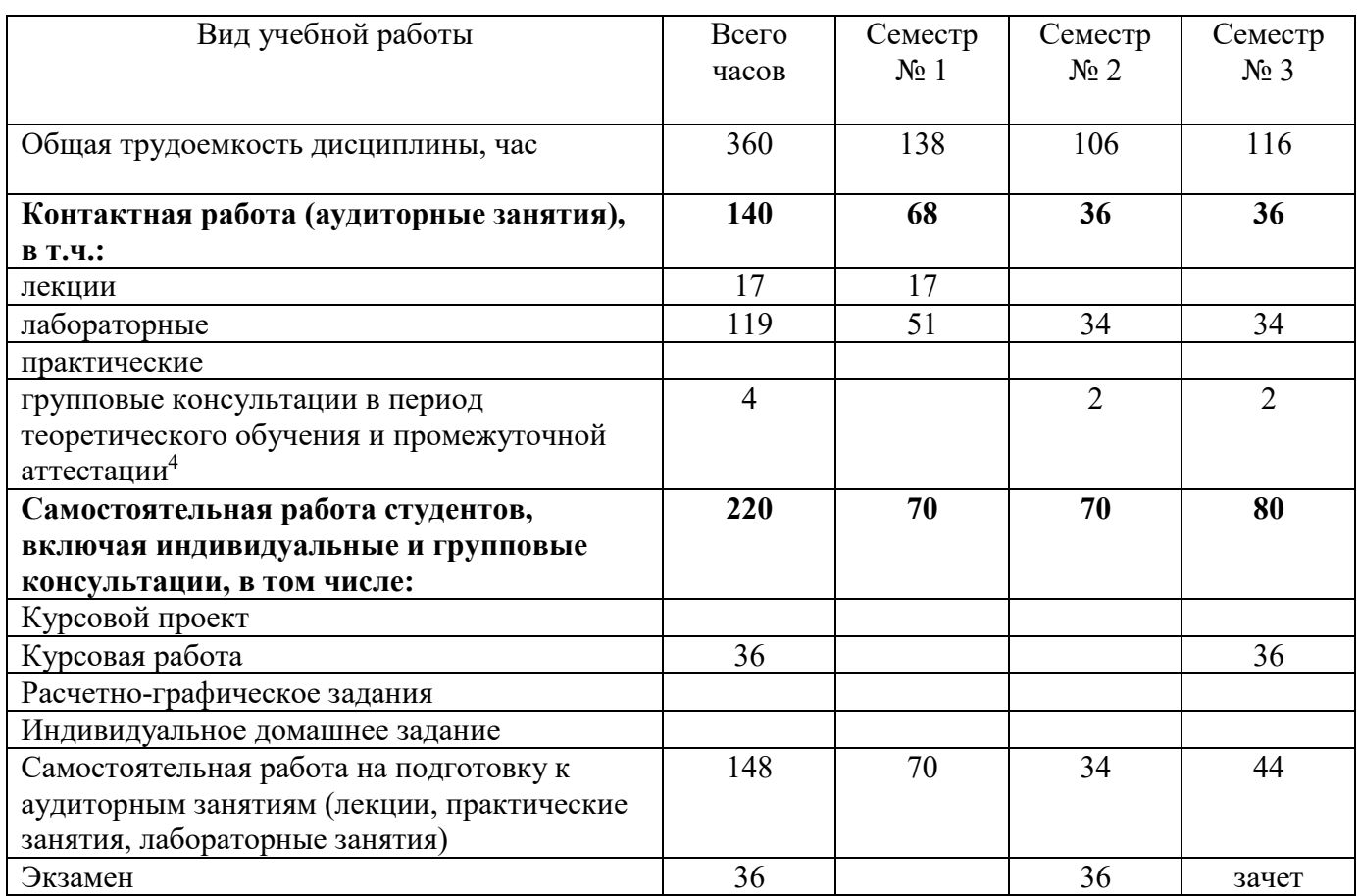

֦

<sup>4</sup> включают предэкзаменационные консультации (при наличии), а также текущие консультации из расчета 10% от лекционных часов (приводятся к целому числу)

## **4. СОДЕРЖАНИЕ ДИСЦИПЛИНЫ**

# **4.1 Наименование тем, их содержание и объем**

### **Курс 1 Семестр 1**

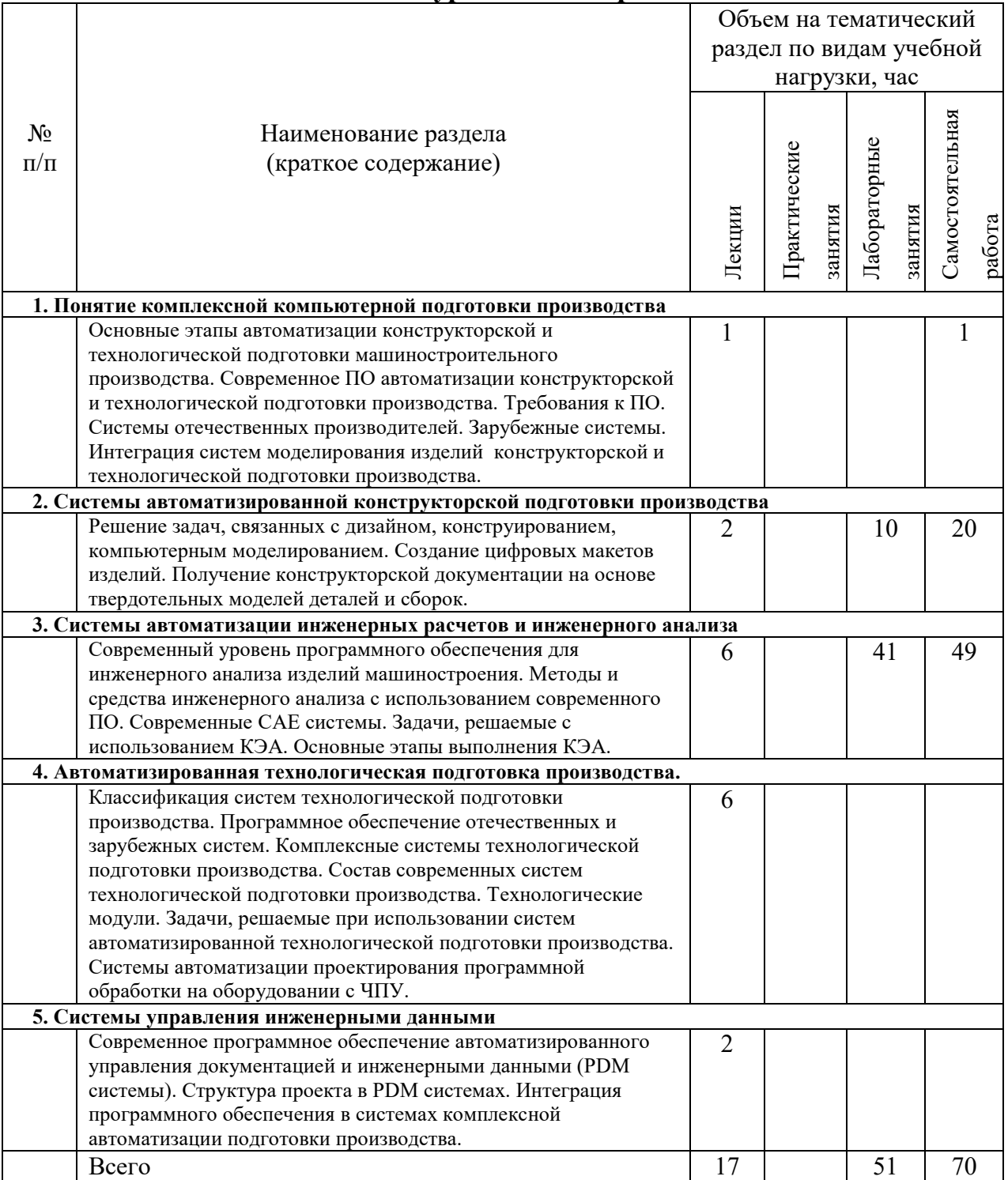

### **Курс 1 Семестр 2**

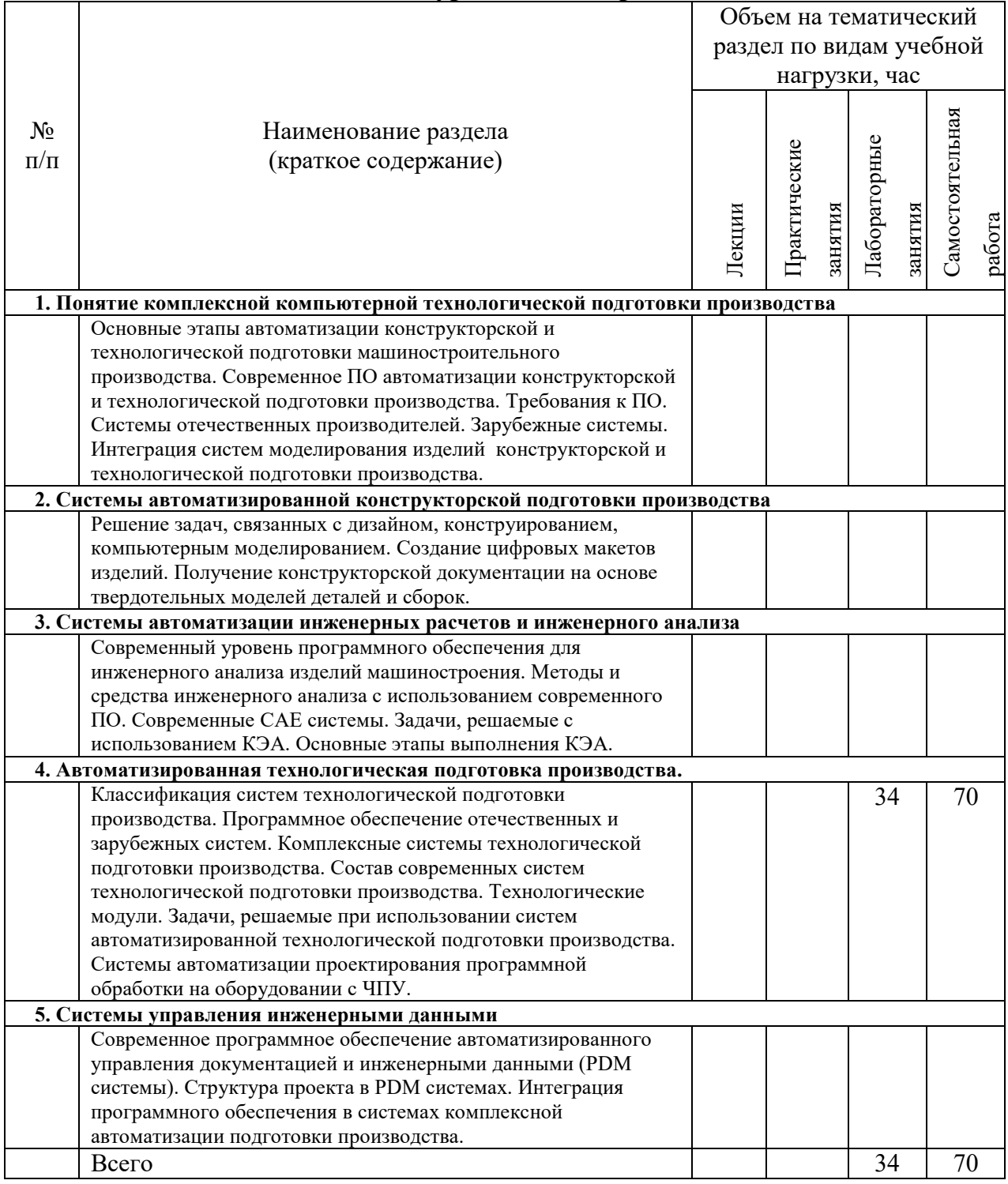

# **Курс 2 Семестр 3**

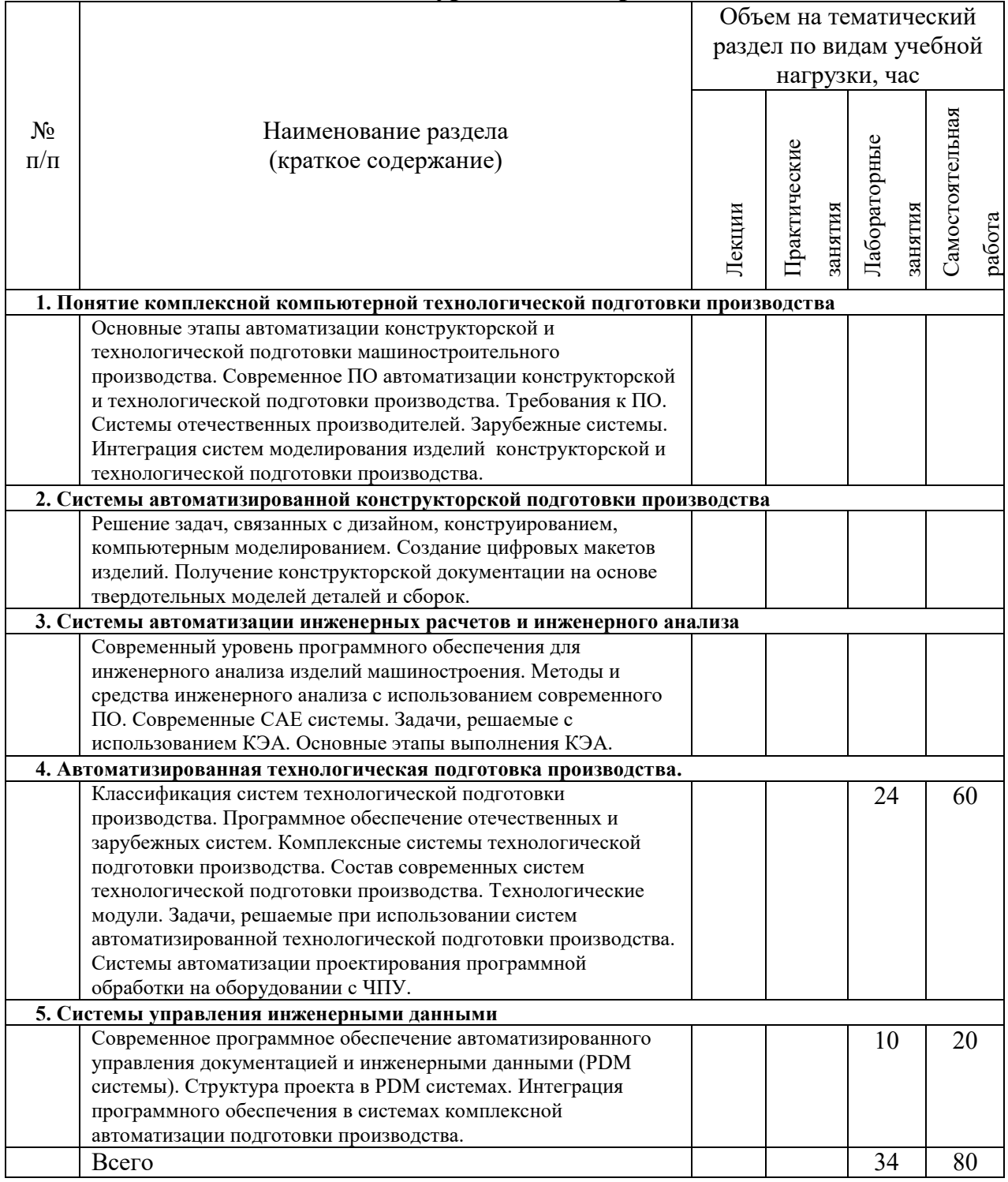

### **4.2.** С**одержание практических (семинарских) занятий**

Не предусмотрено учебным планом

## **4.3. Содержание лабораторных занятий**

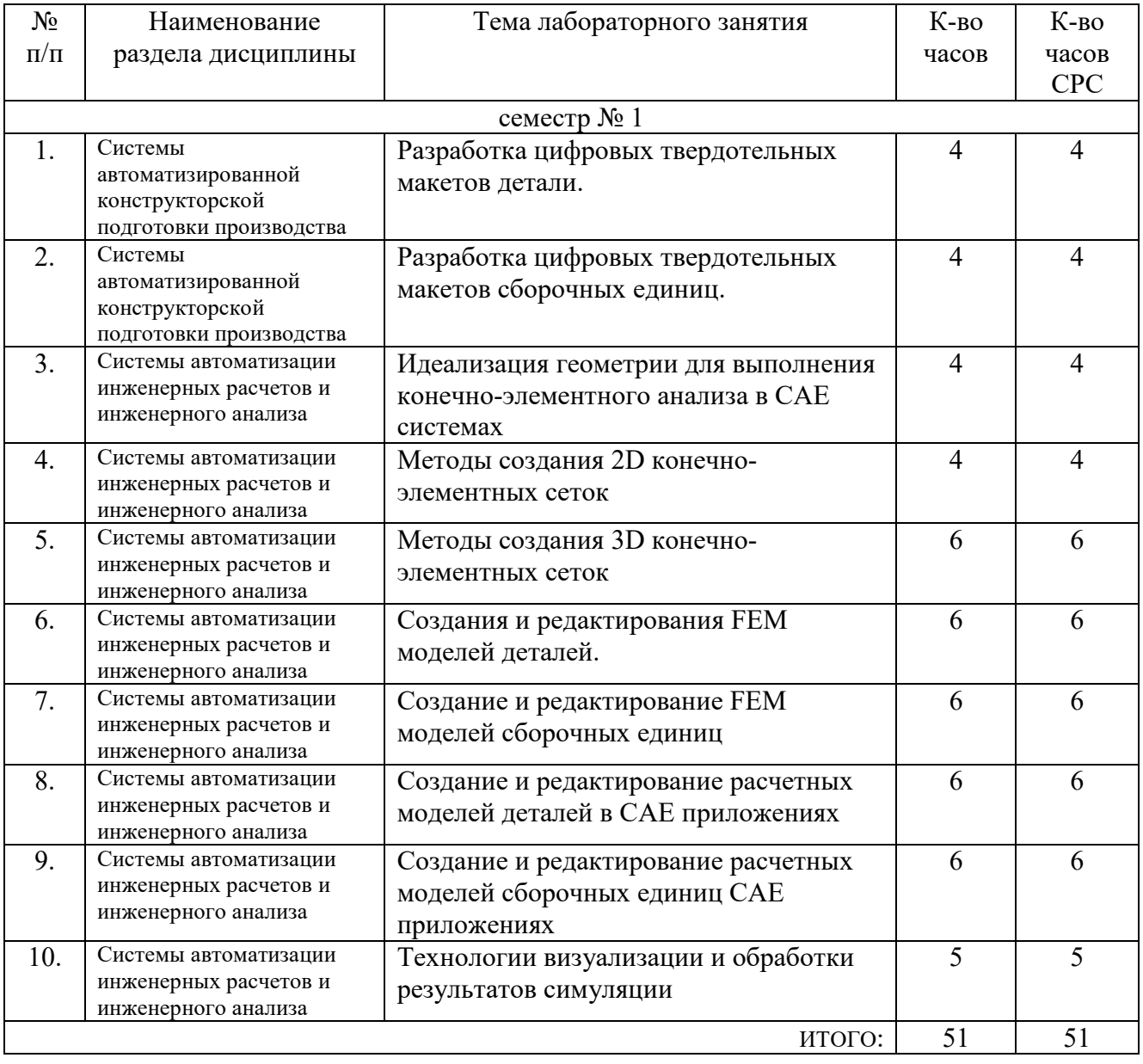

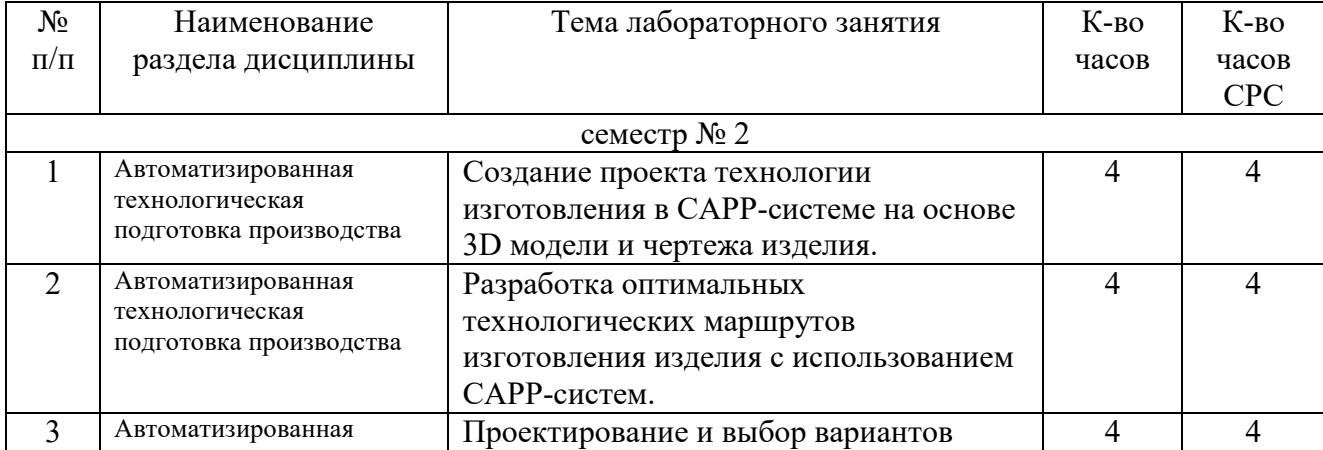

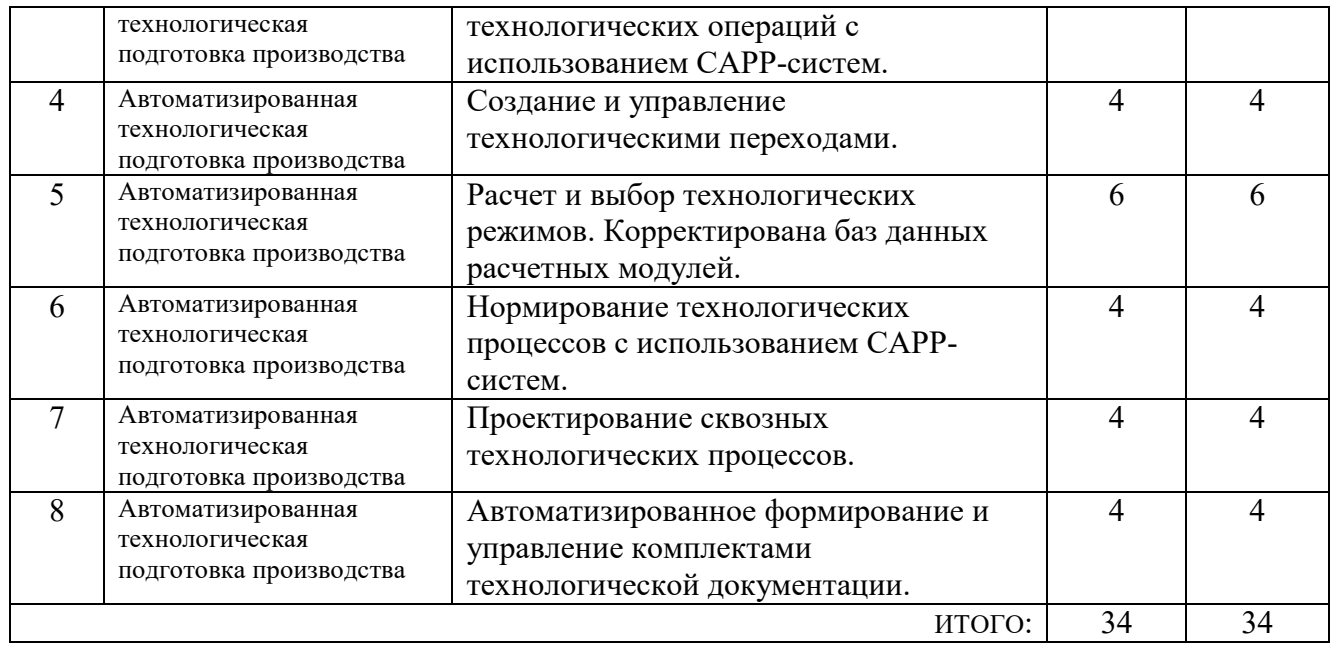

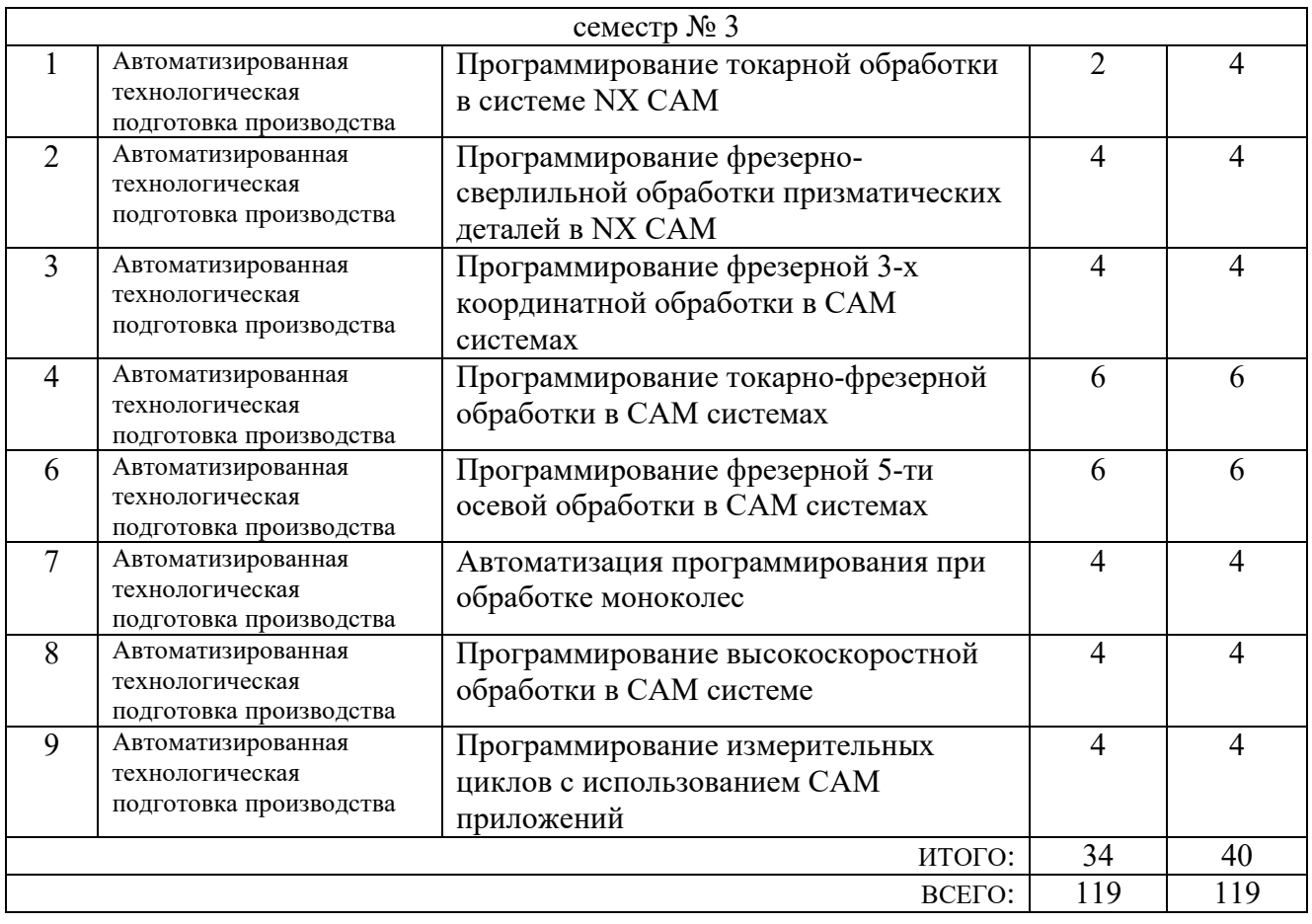

#### **4.4. Содержание курсового проекта/работы<sup>5</sup>**

В процессе выполнения курсового проекта / работы осуществляется контактная работа обучающегося с преподавателем. Консультации проводятся в аудитория и/или посредствам электронной информационно-образовательной среды университета.

Целью курсовой работы по дисциплине «Системы комплексной автоматизации подготовки машиностроительного производства» является углубление и расширение теоретических знаний, получение практических навыков решения проектных и расчетных задач на этапе конструкторского и технологического проектирования с использованием интегрированный САПР. Выполнение курсовой работы является самостоятельной комплексной работой студента.

Тематику курсовых работ формируется с учётом предложений предприятий, будущей тематики выпускных квалификационных работ, баз практики, современных тенденций развития в области автоматизированного проектирования.

Типовая формулировка темы курсовой работы – «Автоматизация подготовки производства изделия (*наименование и код изделия*) с использованием интегрированных программных комплексов.

Работа должна содержать анализ существующих средств и подходов, использующихся на этапах технической подготовки производства на предприятии, а также результаты проектирования в виде конструкторской и технологической документации, включая цифровые макеты изделий, сформированные студентом с использованием систем автоматизации конструкторско-технологической подготовки. Курсовая работа состоит из пояснительной записки, графической части и компьютерной презентации результатов работы. Пояснительная записка включает 4 основных раздела.

Первый раздел курсовой работы должен содержать описание функционального назначения и особенностей изделия.

Во втором разделе курсовой работы студент должен представить предложения по организационной структуре технической подготовки на предприятии (базы прохождения практики), номенклатуре выпускаемой продукции, технологического оборудования, (приоритет – оборудование с ЧПУ), по внедрению лицензионных программных и технических средств автоматизации подготовки производства. Включает в себя обоснование выбора модулей САПР для автоматизации задач подготовки производства изделия.

Третий раздел работы должен содержать описание методов и результатов конструкторской подготовки заданного изделия. Основными результатами проектирования должны являться цифровой макет изделия и комплект конструкторской документации (чертежи деталей, сборочных единиц, спецификации), сформированной в соответствии со всеми требованиями ЕСКД.

Четвертый раздел предполагает разработку и моделирование технологических процессов изготовления изделия с последующим формированием технологической документации, включая управляющие программы для и оборудования с ЧПУ.

Графическую часть рекомендуется разрабатывать в объеме 2-х листов формата А1 и формировать с использованием САПР. Содержание листов должно отражать результаты, представленные в каждом из разделов курсовой работы.

#### **4.5. Содержание расчетно-графического задания, индивидуальных домашних заданий**<sup>6</sup>

Не предусмотрено учебным планом

 $\overline{a}$ 

<sup>5</sup> Если выполнение курсового проекта/курсовой работы нет в учебном плане, то в данном разделе необходимо указать «Не предусмотрено учебным планом»

<sup>6</sup> Если выполнение расчетно-графического задания/индивидуального домашнего задания нет в учебном плане, то в данном разделе необходимо указать «Не предусмотрено учебным планом»

### **5. ОЦЕНОЧНЫЕ МАТЕРИАЛЫ ДЛЯ ПРОВЕДЕНИЯ ТЕКУЩЕГО КОНТРОЛЯ, ПРОМЕЖУТОЧНОЙ АТТЕСТАЦИИ**

#### **5.1. Реализация компетенций**

**1. Компетенция ОПК-6**. Способен разрабатывать и применять алгоритмы и современные цифровые системы автоматизированного проектирования производственно-технологической документации машиностроительных производств.

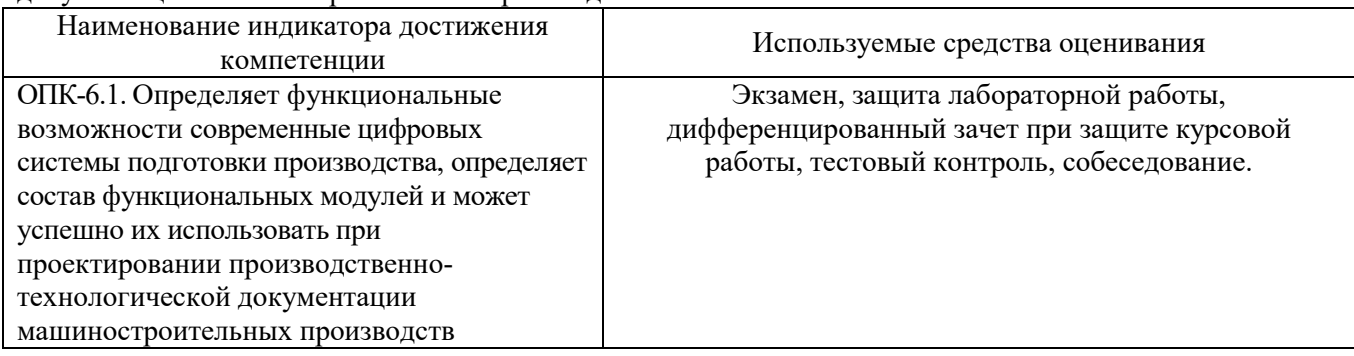

## **2. Компетенция ПК-1**. Способен обеспечивать технологичность конструкции деталей

 $\overline{\phantom{a}}$ 

машиностроения средней сложности. Наименование индикатора достижения

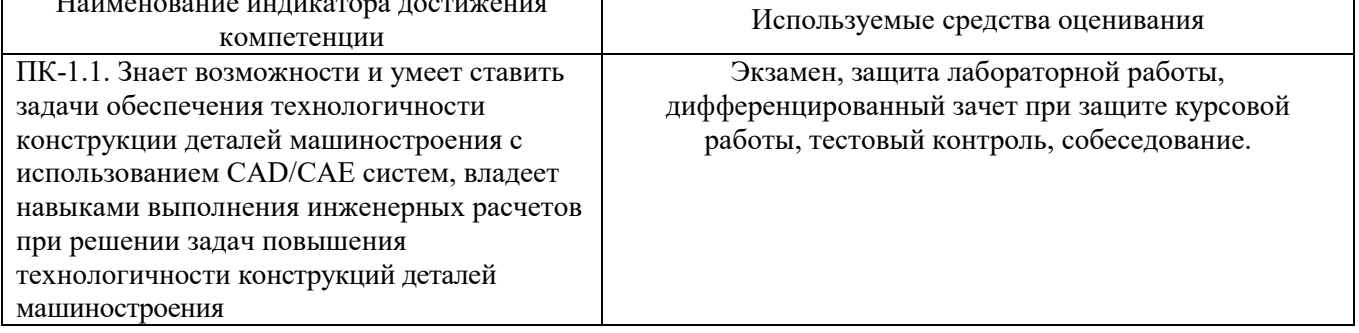

**3. Компетенция ПК-4**. Способен осуществлять разработку с использованием систем автоматизированного проектирования (CAD-систем) и систем автоматизированной технологической подготовки производства (САРР-систем) технологических процессов изготовления машиностроительных изделий средней сложности.

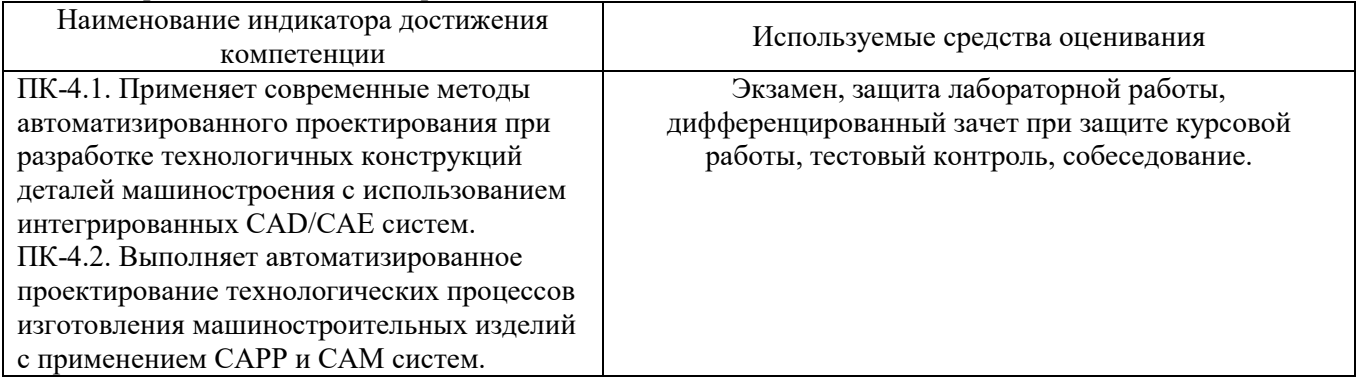

**4. Компетенция ПК-5**. Способен выполнять проектирование технологических операций изготовления деталей средней сложности на станках с ЧПУ.

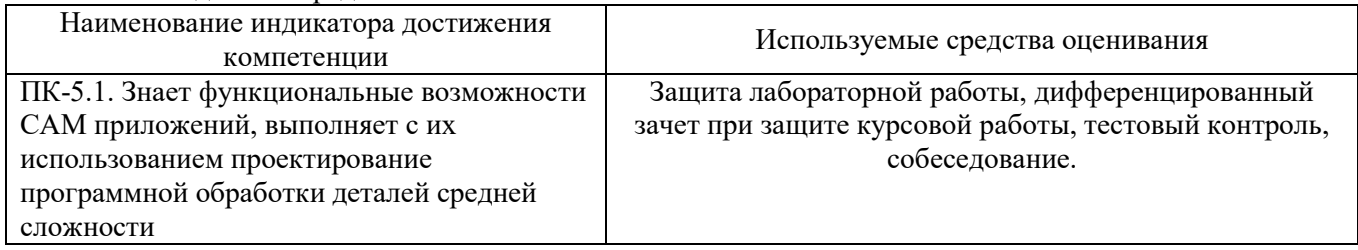

## **5.2. Типовые контрольные задания для промежуточной аттестации**

# **5.2.1. Перечень контрольных вопросов (типовых заданий)**

**для экзамена** 

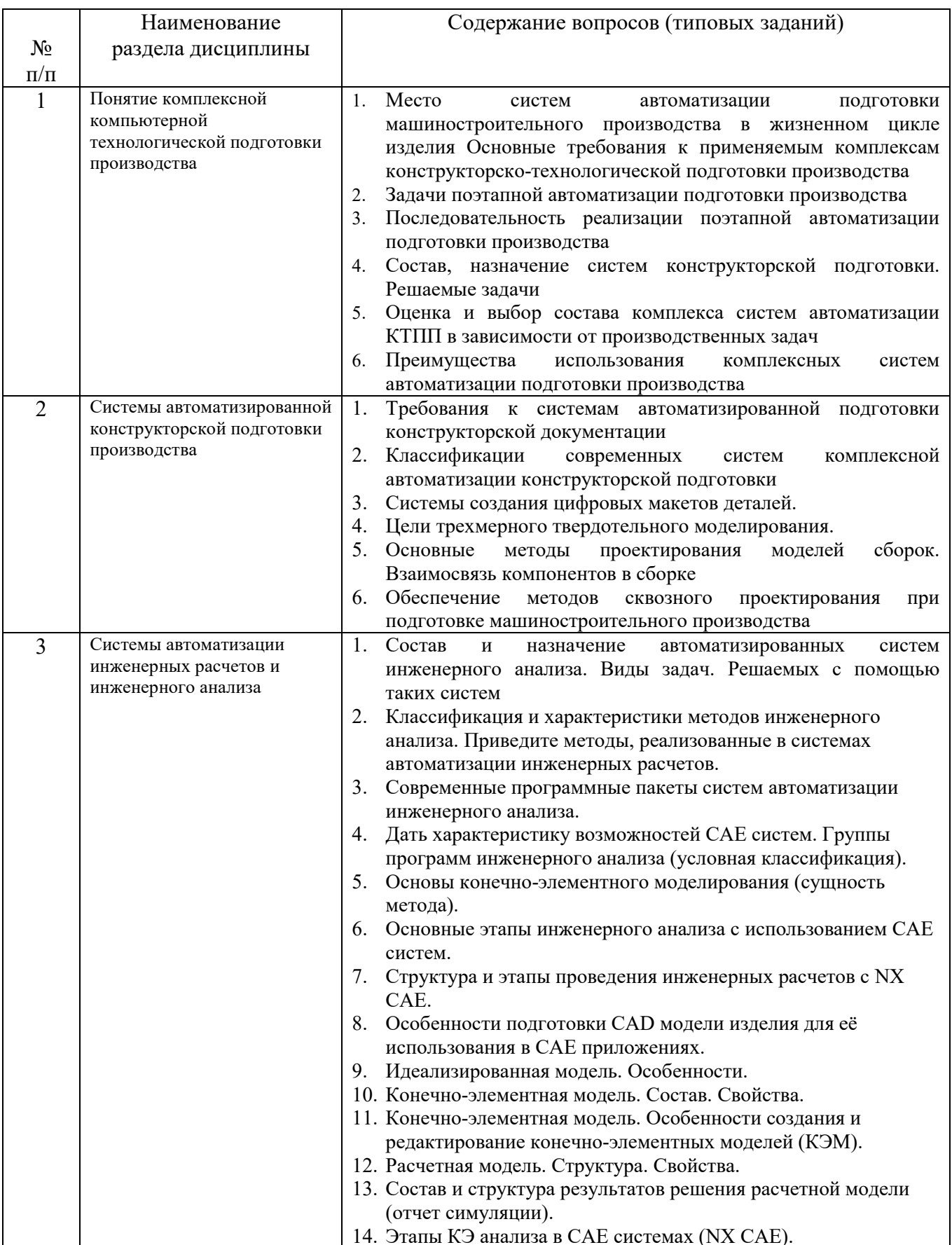

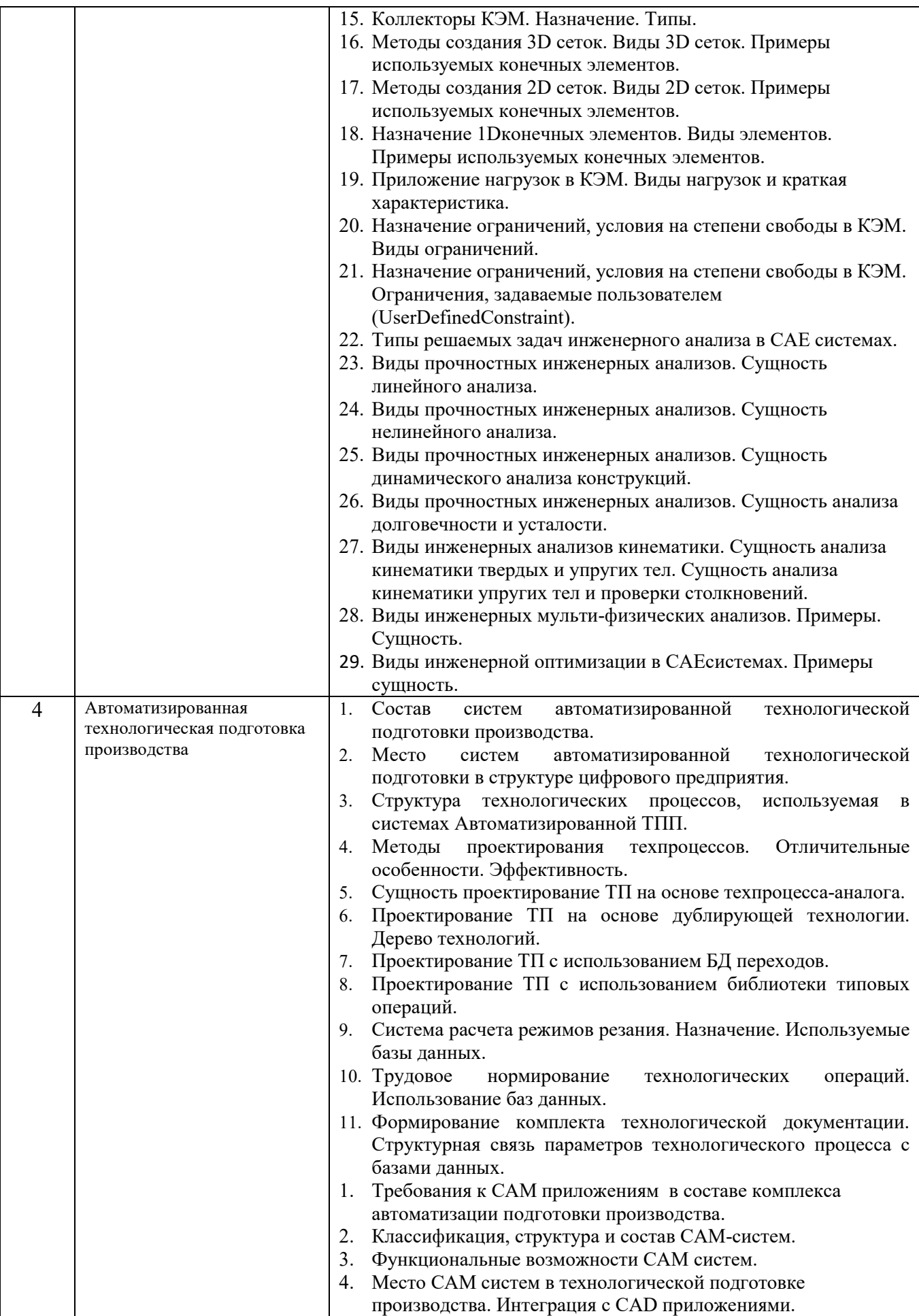

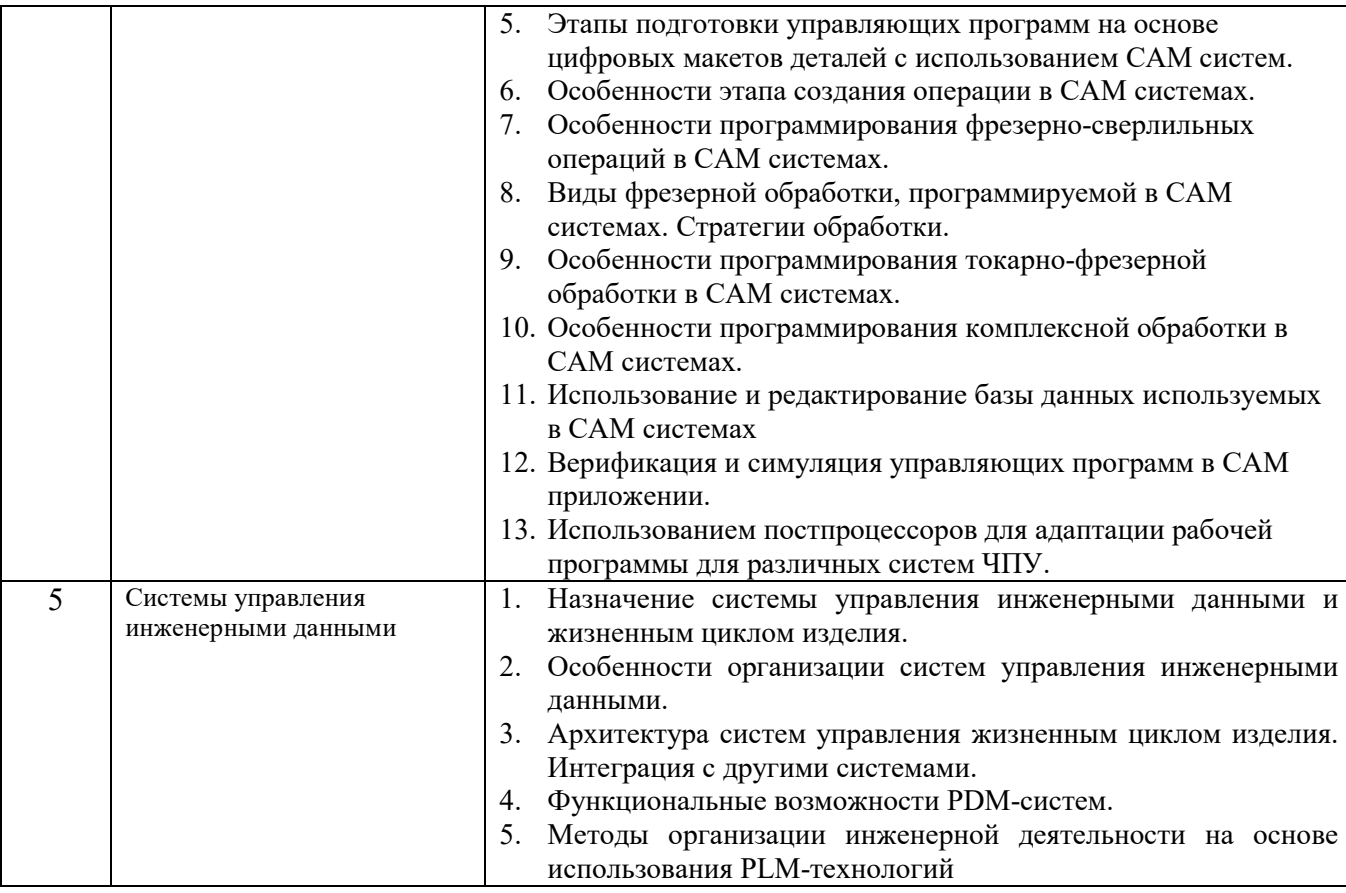

## **5.2.2. Перечень контрольных материалов**

#### **для защиты курсового проекта/ курсовой работы**

- 1. Оценка и выбор состава комплекса систем автоматизации КТПП в зависимости от производственных задач
- 2. Преимущества использования комплексных систем автоматизации подготовки производства
- 3. Классификации современных систем комплексной автоматизации конструкторской подготовки
- 4. Системы создания цифровых макетов деталей.
- 5. Основные методы проектирования моделей сборок. Взаимосвязь компонентов в сборке
- 6. Обеспечение методов сквозного проектирования при подготовке машиностроительного производства
- 7. Состав и назначение автоматизированных систем инженерного анализа. Виды задач. Решаемых с помощью таких систем
- 8. Классификация и характеристики методов инженерного анализа. Приведите методы, реализованные в системах автоматизации инженерных расчетов.
- 9. Пояснить сущность конечно-элементного моделирования.
- 10. Основные этапы инженерного анализа с использованием CAE систем.
- 11. Структура и этапы проведения инженерных расчетов с NXCAE.
- 12. Особенности подготовки CAD модели изделия для её использования в CAE приложениях.
- 13. Идеализированная модель. Особенности.
- 14. Конечно-элементная модель. Состав. Свойства.
- 15. Конечно-элементная модель. Особенности создания и редактирование конечно-элементных моделей (КЭМ).
- 16. Расчетная модель. Структура. Свойства.
- 17. Состав и структура результатов решения расчетной модели (отчет симуляции).
- 18. Этапы КЭ анализа в CAE системах (NX CAE).
- 19. Коллекторы КЭМ. Назначение. Типы.
- 20. Методы создания 3D сеток. Виды 3D сеток. Примеры используемых конечных элементов.
- 21. Методысоздания 2D сеток. Виды 2D сеток. Примеры используемых конечных элементов.
- 22. Назначение 1Dконечных элементов. Виды элементов. Примеры используемых конечных элементов.
- 23. Приложение нагрузок в КЭМ. Виды нагрузок и краткая характеристика.
- 24. Назначение ограничений, условия на степени свободы в КЭМ. Виды ограничений.
- 25. Назначение ограничений, условия на степени свободы в КЭМ. Ограничения, задаваемые пользователем (UserDefinedConstraint).
- 26. Типы решаемых задач инженерного анализа в CAE системах.
- 27. Виды прочностных инженерных анализов. Сущность линейного анализа.
- 28. Виды прочностных инженерных анализов. Сущность нелинейного анализа.
- 29. Виды прочностных инженерных анализов. Сущность динамического анализа конструкций.
- 30. Виды прочностных инженерных анализов. Сущность анализа долговечности и усталости.
- 31. Виды инженерных анализов кинематики. Сущность анализа кинематики твердых и упругих тел. Сущность анализа кинематики упругих тел и проверки столкновений.
- 32. Виды инженерной оптимизации в CAEсистемах. Примеры сущность.
- 33. Назначение CAM систем. Требования.
- 34. Функциональные возможности CAM систем.
- 35. Задачи, решаемые с использованием CAM систем.
- 36. Дать краткий обзор современных CAM систем.
- 37. Место CAM систем в технологической подготовке производства.
- 38. Этапы подготовки управляющих программ для станков с ЧПУ с использованием CAM систем.
- 39. Подготовка и выбор геометрии обрабатываемой детали и заготовки.
- 40. Особенности этапа создания операции в CAM системах.
- 41. Виды обработки, программируемые с использованием CAM систем.
- 42. Особенности программирования фрезерной обработки в CAM системах.
- 43. Виды фрезерной обработки, программируемой в CAM системах. Стратегии обработки.
- 44. Особенности программирования токарной обработки в CAM системах.
- 45. Виды токарной обработки, программируемой в CAM системах. Стратегии обработки.
- 46. Особенности программирования комплексной обработки в CAM системах.
- 47. Базы данных используемые в САМ системах
- 48. Раскрыть задачи визуализации обработки на станках с ЧПУ.
- 49. Использованием постпроцессоров для адаптации рабочей программы для различных систем ЧПУ.
- 50. Назначение системы управления инженерными данными и жизненным циклом изделия.
- 51. Особенности организации систем управления инженерными данными.
- 52. Архитектура систем управления жизненным циклом изделия. Интеграция с другими системами.
- 53. Функциональные возможности PDM-систем.

#### **5.3. Типовые контрольные задания (материалы) для текущего контроля в семестре**

**Текущий контроль** осуществляется в течение семестра в форме выполнения и защиты лабораторных работ, этапов выполнения курсовой работы.

Примерный перечень контрольных вопросов для защиты лабораторных работ представлен в таблице.

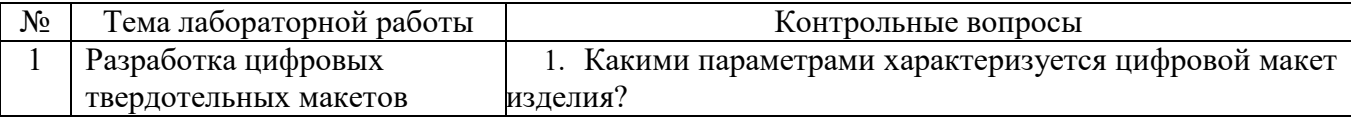

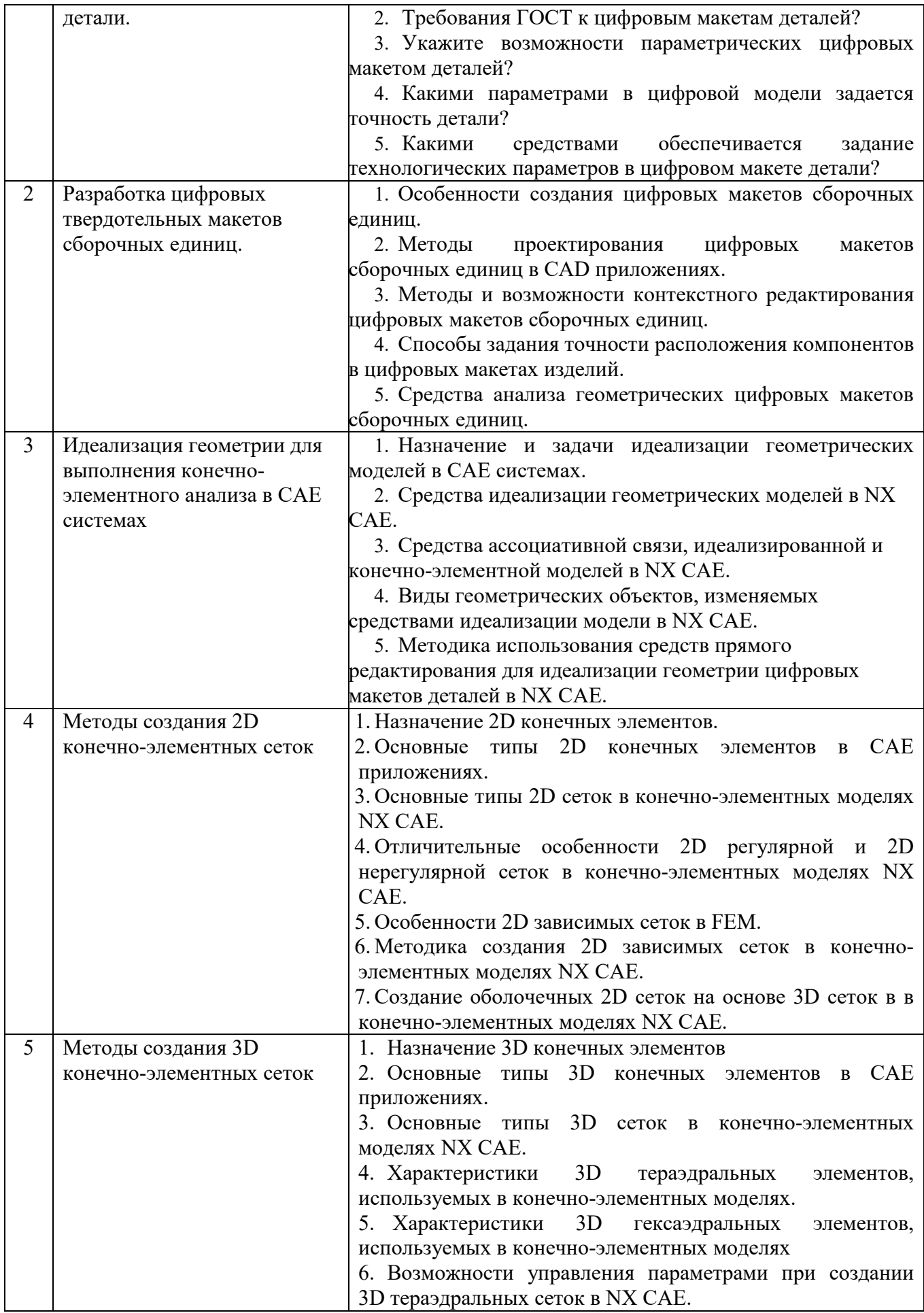

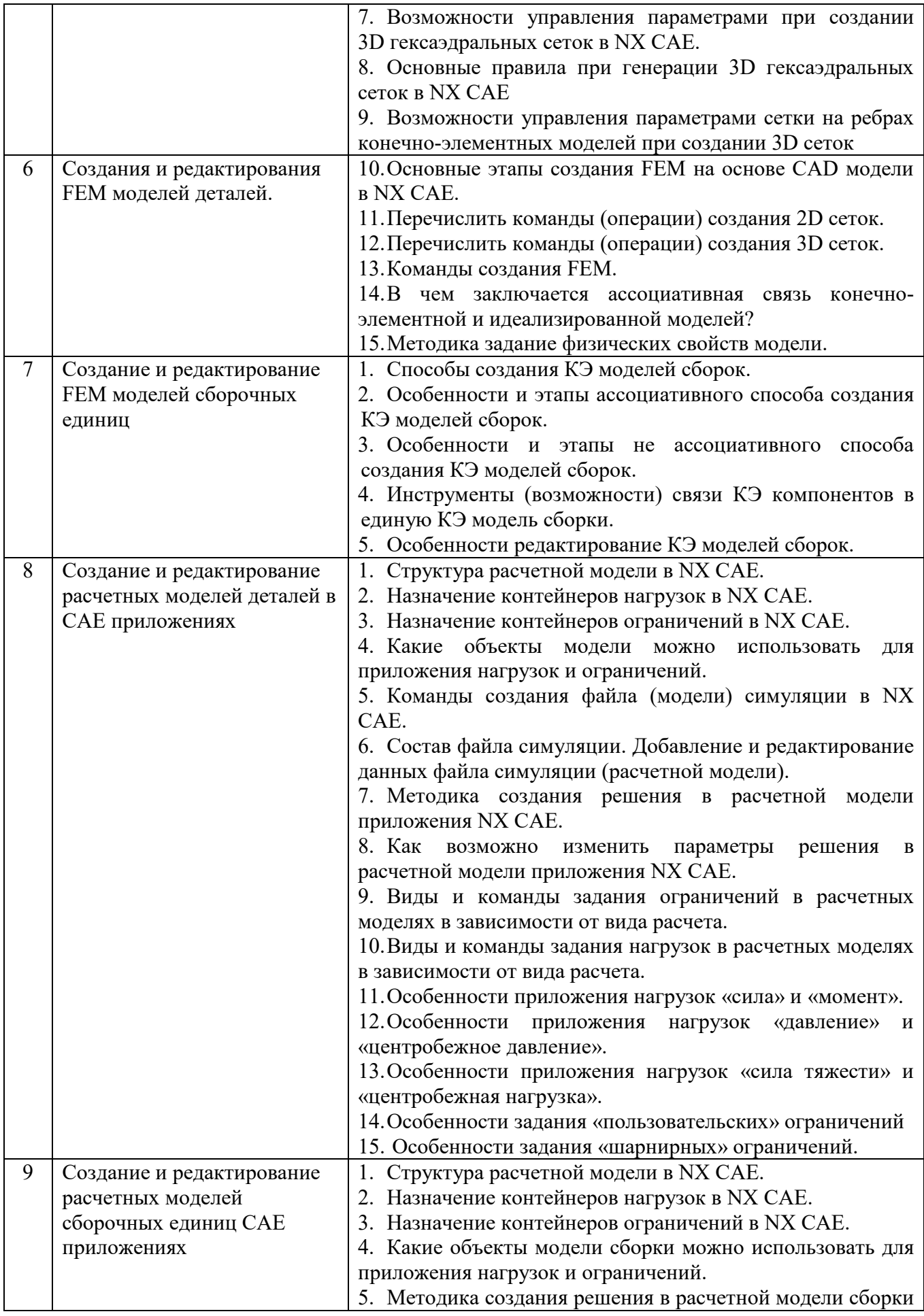

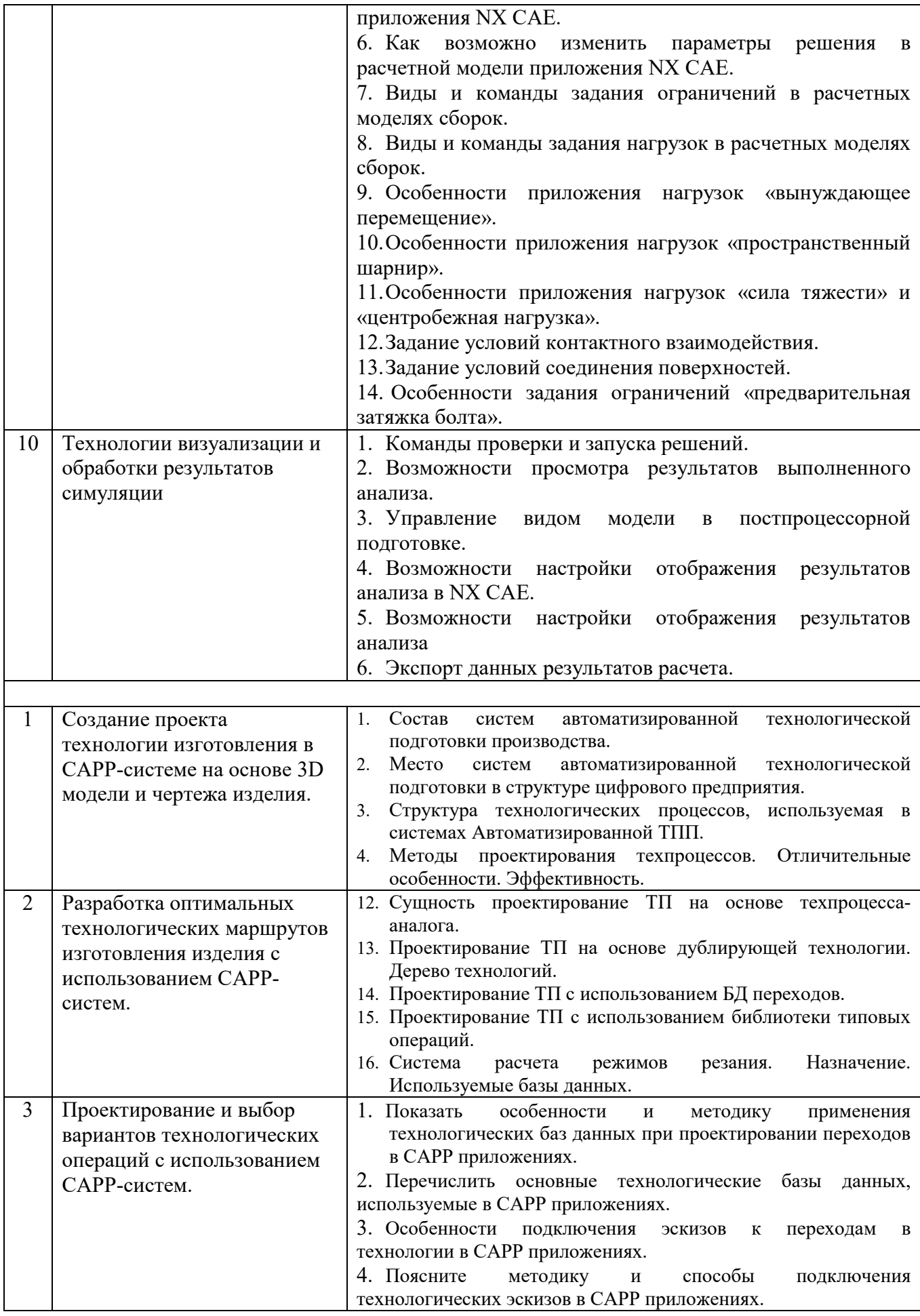

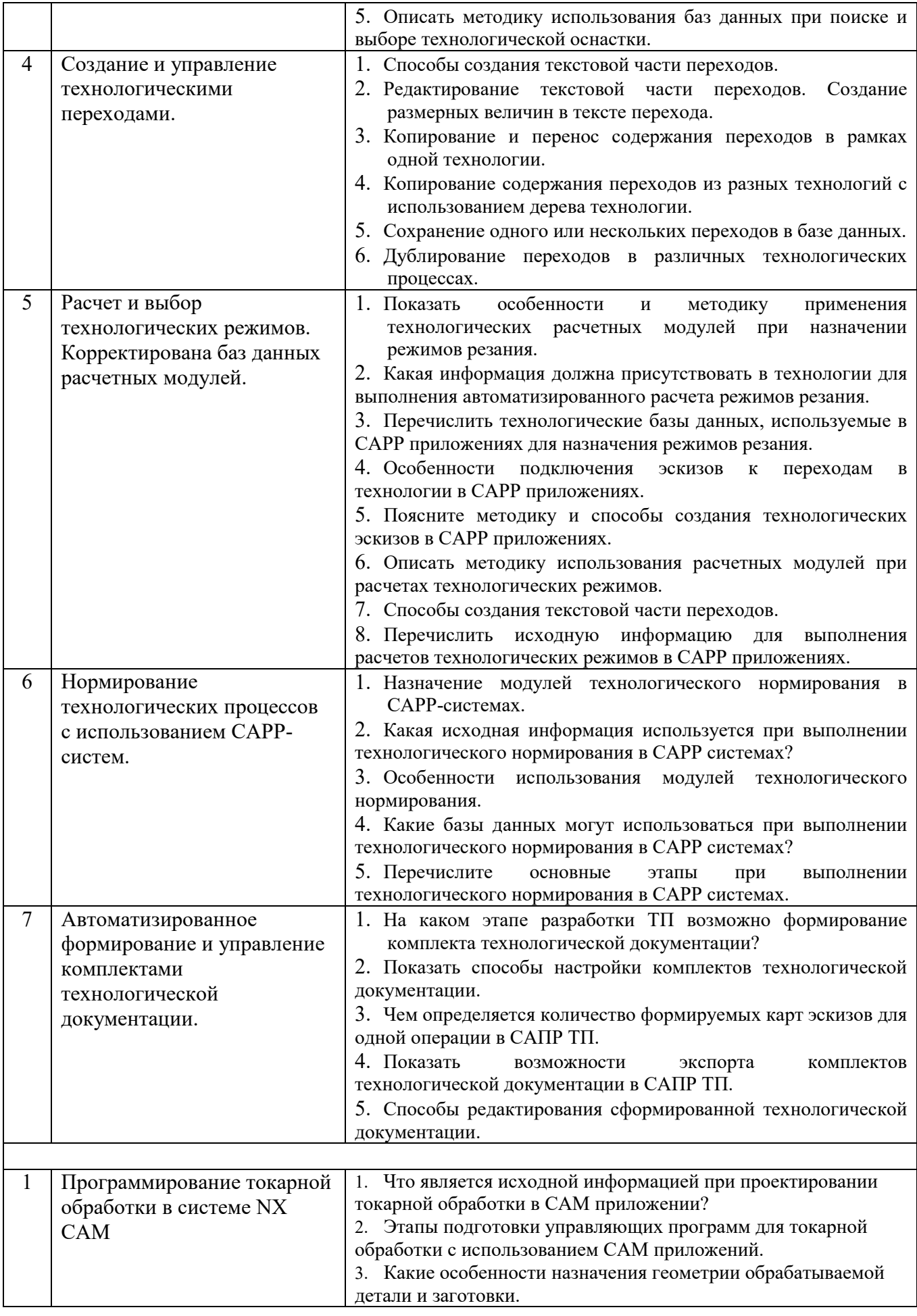

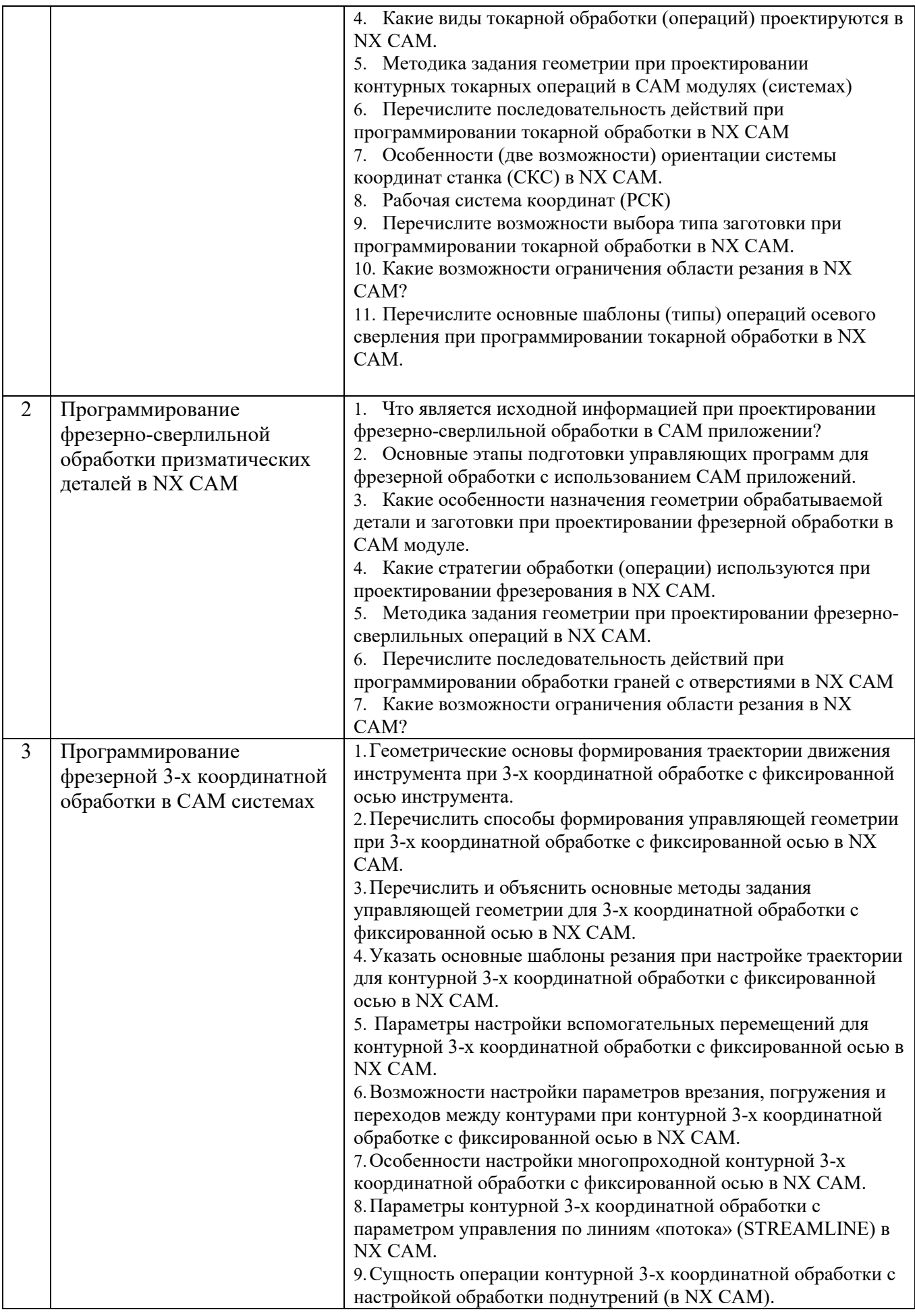

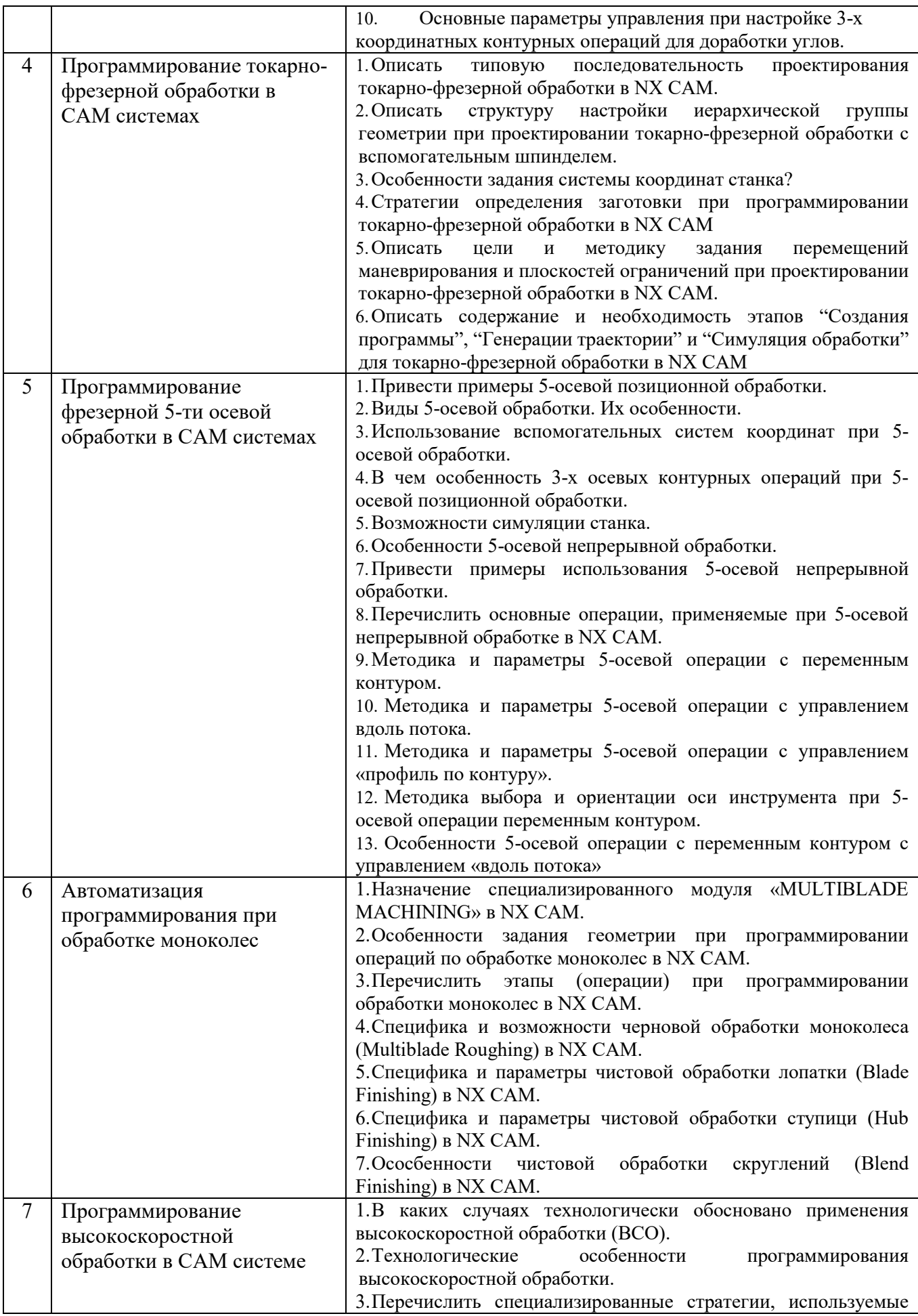

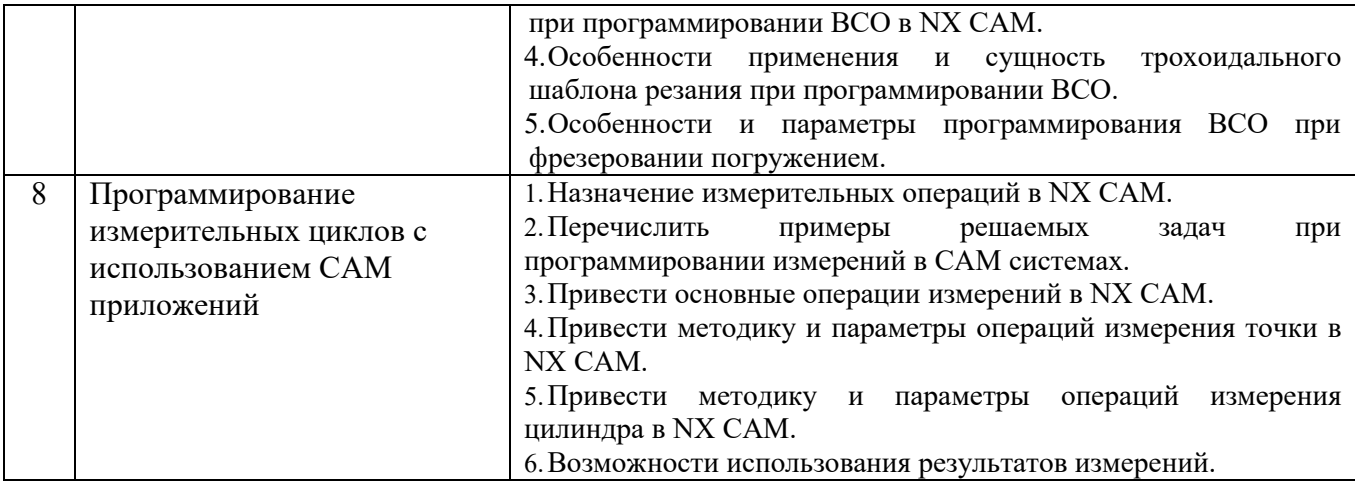

#### **5.4. Описание критериев оценивания компетенций и шкалы оценивания**

При промежуточной аттестации в форме экзамена, дифференцированного зачета, дифференцированного зачета при защите курсового проекта/работы используется следующая шкала оценивания: 2 – неудовлетворительно, 3 – удовлетворительно, 4 – хорошо, 5 – отлично<sup>7</sup> .

При промежуточной аттестации в форме зачета используется следующая шкала оценивания: зачтено, не зачтено.

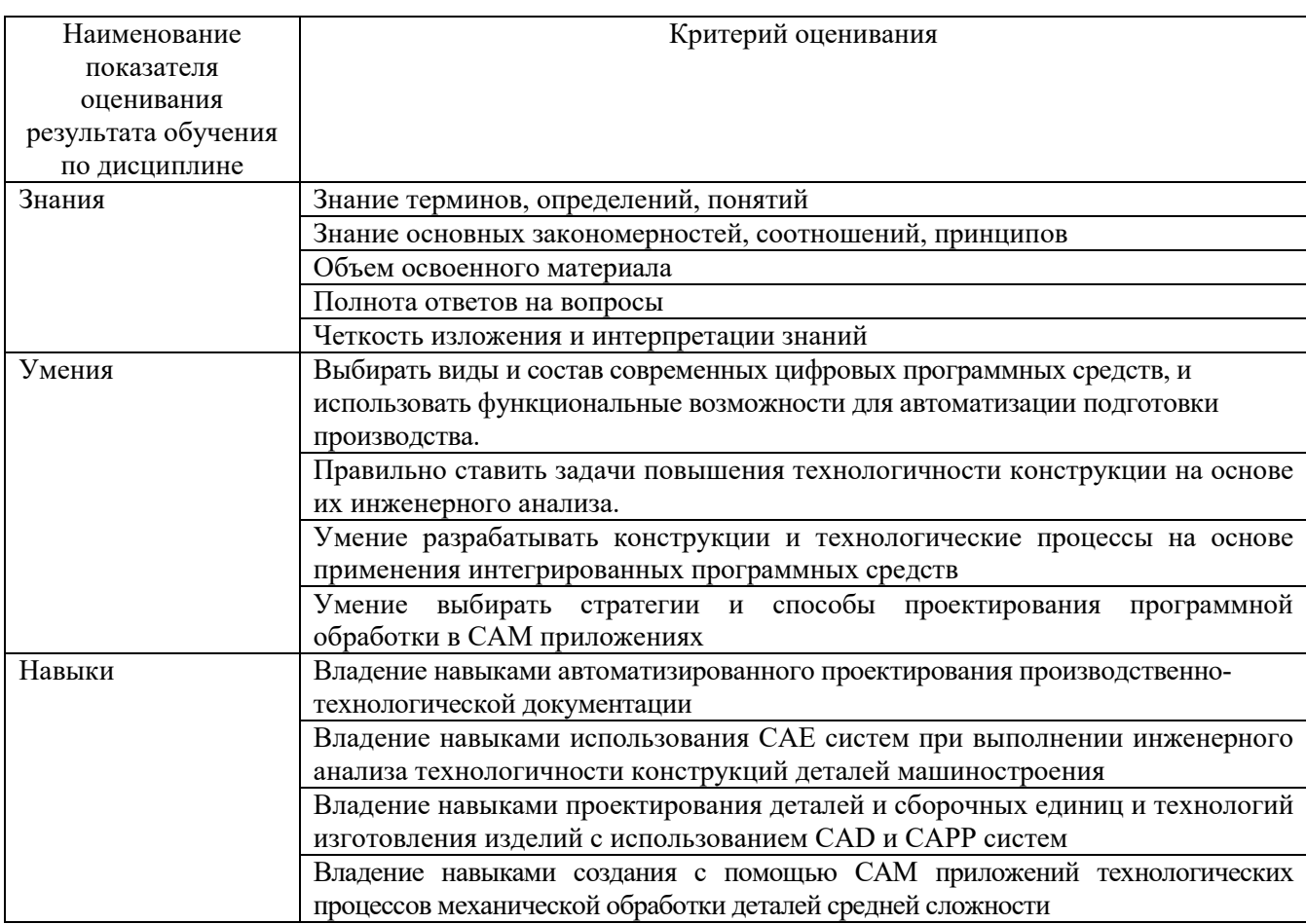

Критериями оценивания достижений показателей являются:

 $\overline{a}$ 

 $^7\, {\rm B}$  ходе текушей аттестации могут быть использованы балльно-рейтинговые шкалы.

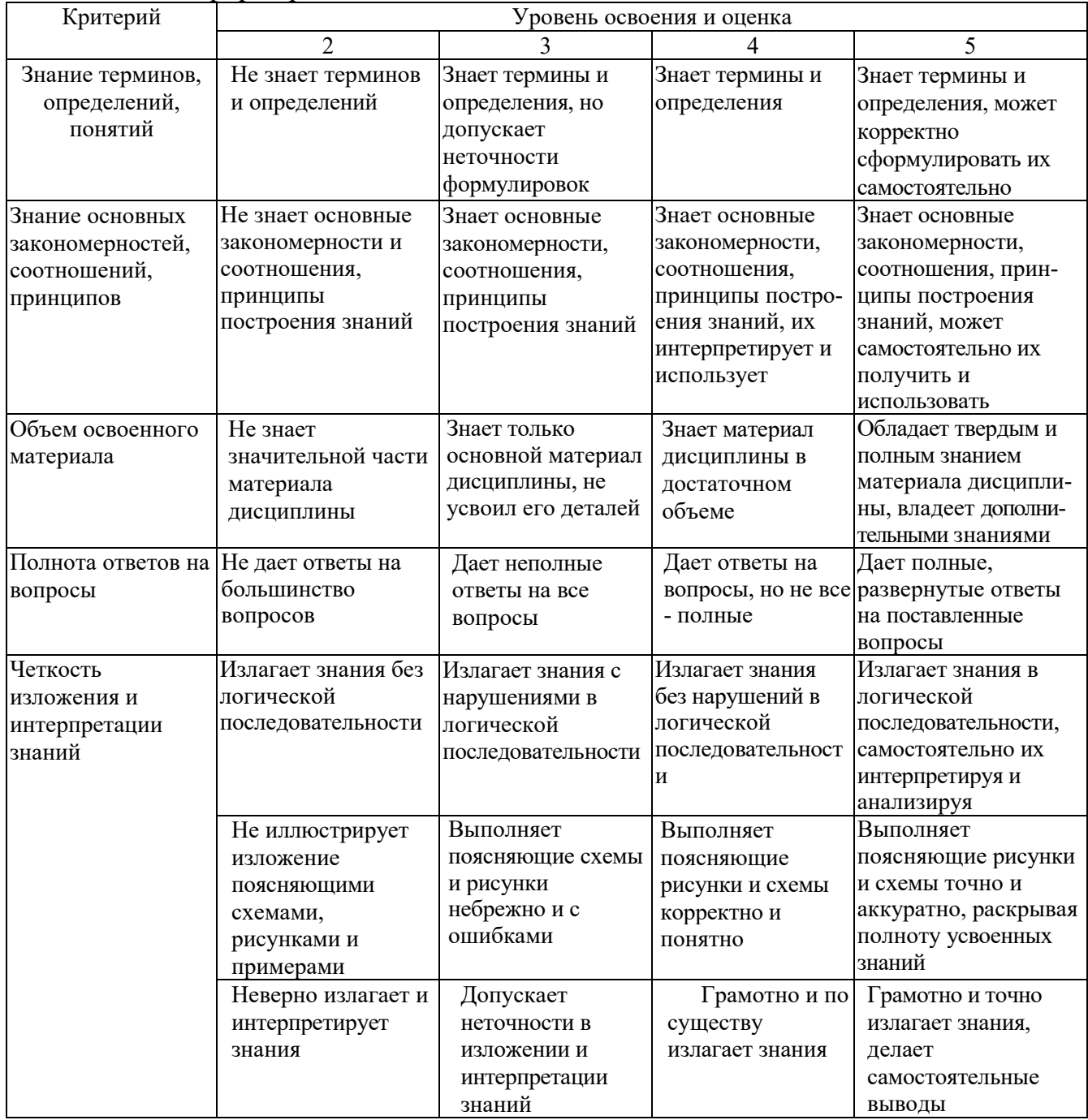

## Оценка сформированности компетенций по показателю Знания.

## Оценка сформированности компетенций по показателю Умения

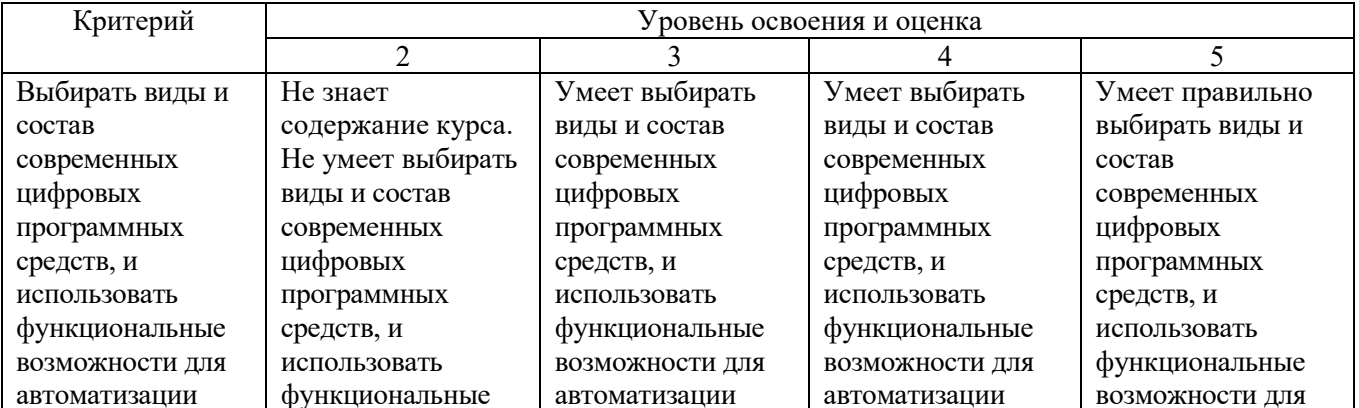

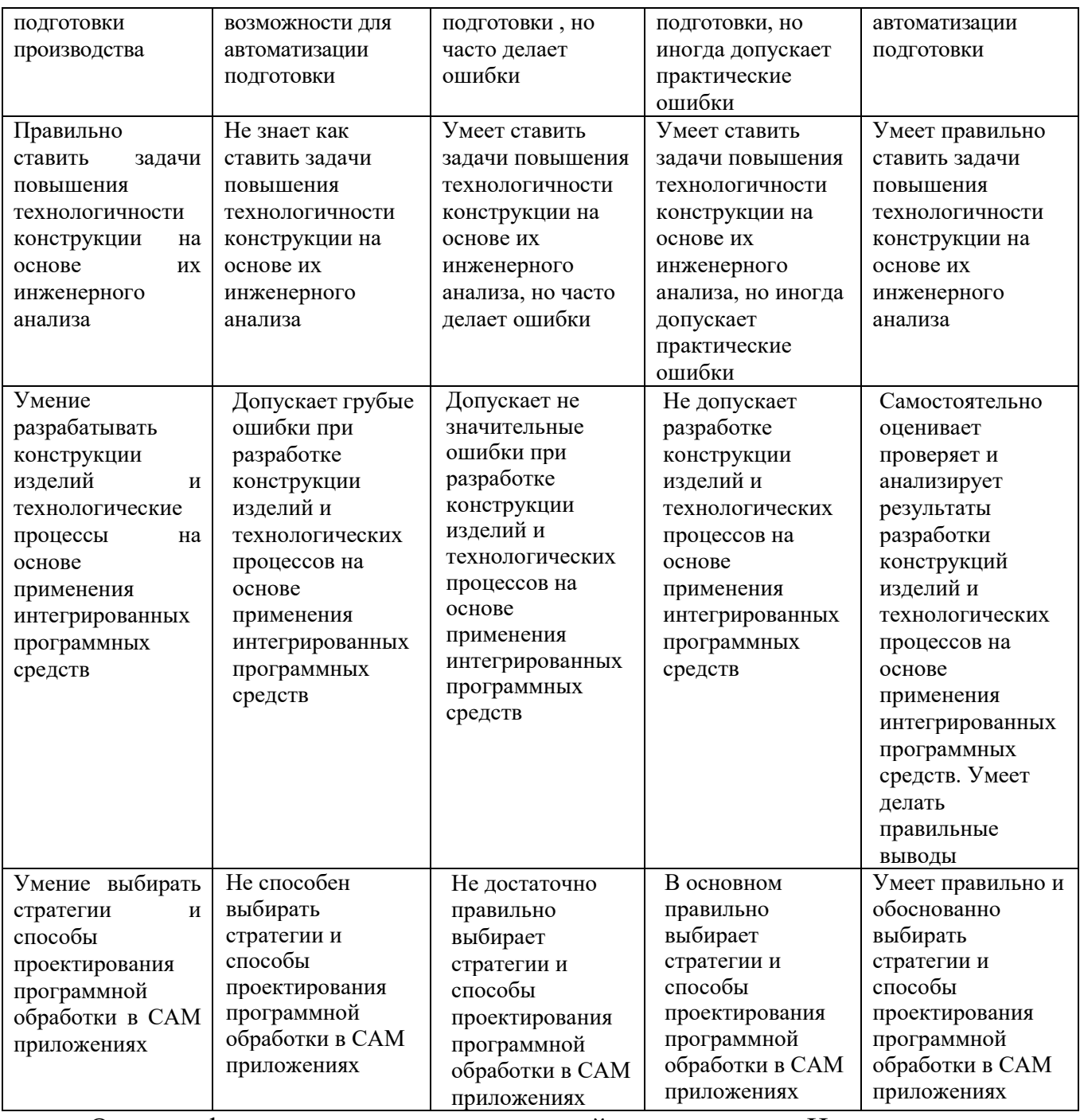

Оценка сформированности компетенций по показателю Навыки

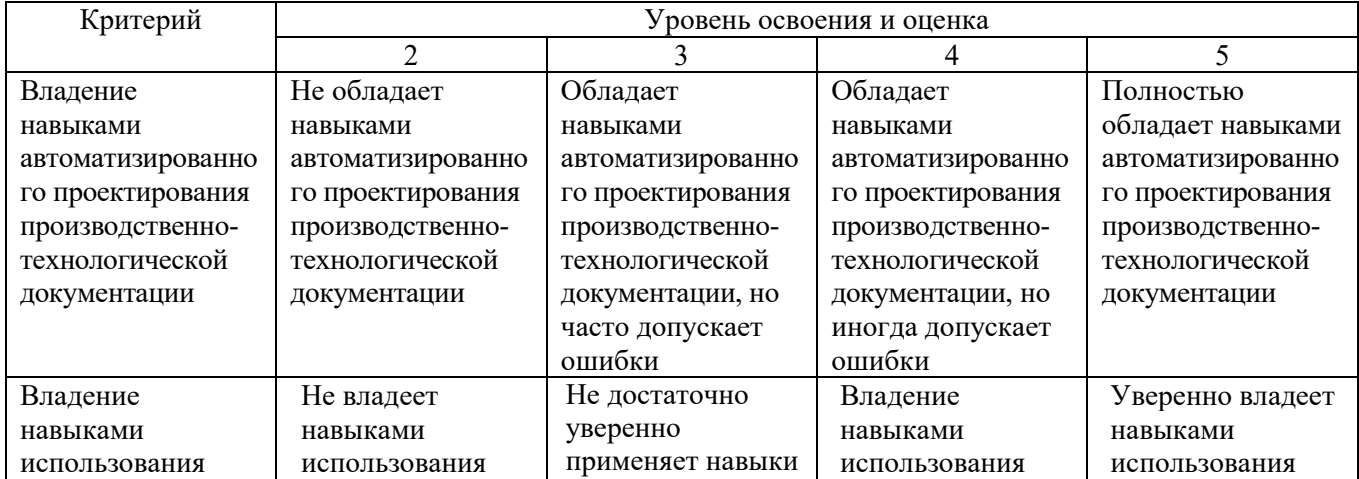

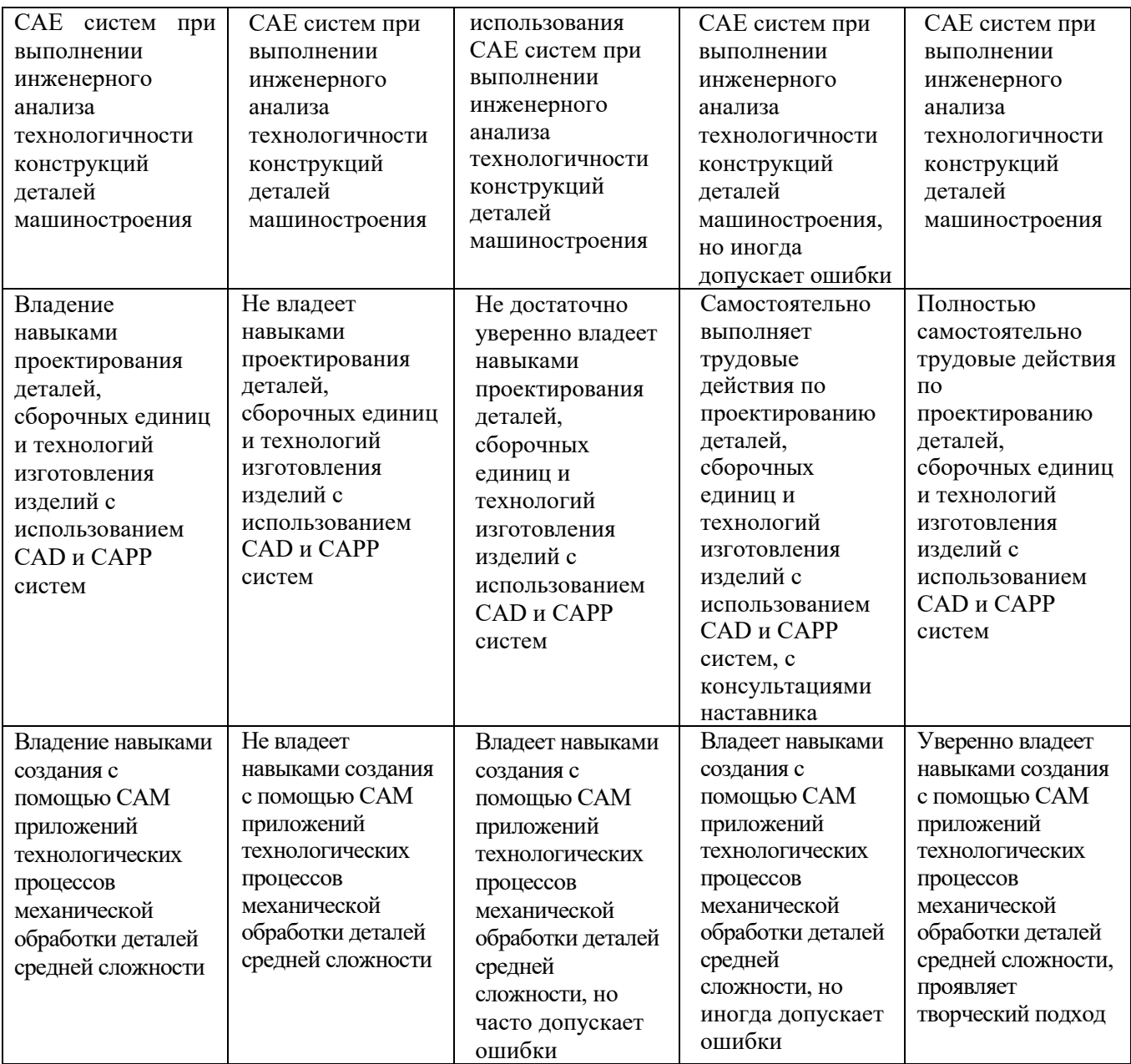

### **6. МАТЕРИАЛЬНО-ТЕХНИЧЕСКОЕ И УЧЕБНО-МЕТОДИЧЕСКОЕ ОБЕСПЕЧЕНИЕ**

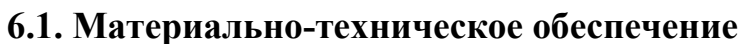

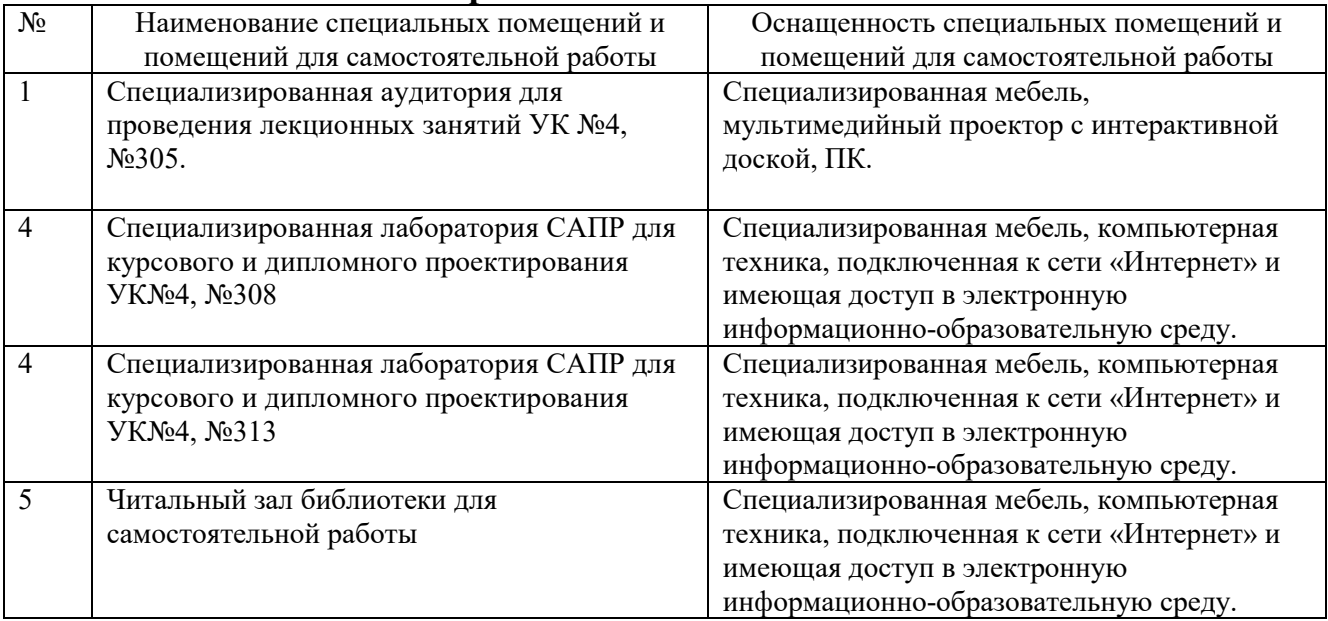

### **6.2. Лицензионное и свободно распространяемое программное обеспечение**

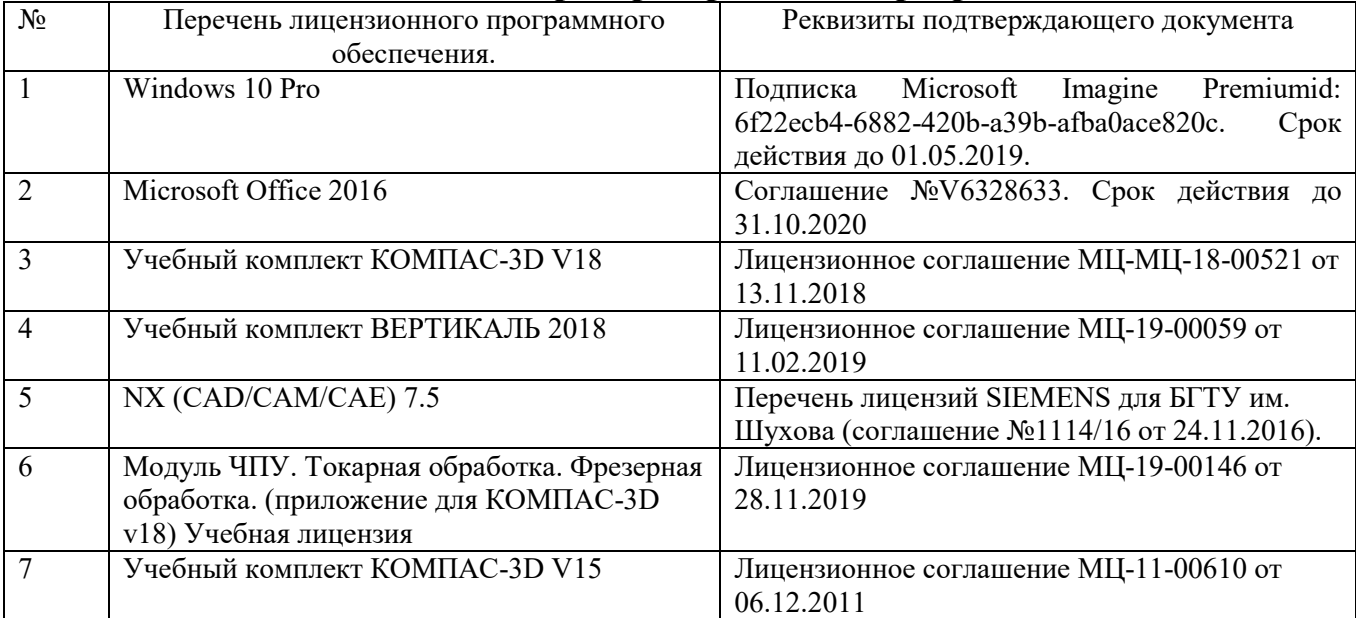

#### **6.3. Перечень учебных изданий и учебно-методических материалов Перечень основной литературы**

- 1. Хуртасенко, А.В. Автоматизированная технологическая подготовка в машиностроении: учеб. пособие / А.В. Хуртасенко, М.Н. Воронкова, И.В. Маслова. – Белгород: Изд-во БГТУ, 2015. – 180 с. – Режим доступа: https://elib.bstu.ru/Reader/Book/ 2016053115423583300000652185
- 2. Хуртасенко А. В. Автоматизированная конструкторско-технологическая подготовка в машиностроении: учебно-практическое пособие для студентов направлений 15.03.01 - Машиностроение, 15.03.05 - Конструкторско-технологическое обеспечение машиностроительных производств, специальности 15.05.01 - Проектирование технологических комплексов механосборочных производств. Ч.1. Автоматизированная конструкторская подготовка / А. В. Хуртасенко, М. Н. Воронкова. - Белгород: Изд-во БГТУ им. В. Г. Шухова, 2017 – 170 с. Режим доступа: https://elib.bstu.ru/Reader/Book/2017110112290722800000658564
- 3. Хуртасенко А. В. Компьютерное твердотельное 3D-моделирование: практикум: учеб. пособие для студентов направлений бакалавриата 15.03.01, 15.03.05, магистратуры 151900.68 и специальности 15.05.01 / А. В. Хуртасенко, И. В. Маслова. - Белгород: Издво БГТУ им. В. Г. Шухова, 2014. – 127 с. Режим доступа: https://elib.bstu.ru/Reader/Book/2015012112352802100000651536
- 4. Хуртасенко А. В. Основы автоматизированной конструкторско-технологической подготовки в машиностроении: метод. рекомендации к выполнению курсовой работы для студентов направления бакалавриата 15.03.05 / Хуртасенко А. В., Воронкова М. Н. – Белгород: Изд-во БГТУ им. В. Г. Шухова, 2015. – 20 с. Режим доступа: https://elib.bstu.ru/Reader/Book/2016032209181147900000658116
- 5. Хуртасенко А. В. Основы автоматизированной конструкторско-технологической подготовки в машиностроении: метод. рекомендации к выполнению курсовой работы для студентов направления бакалавриата 15.03.05 / Хуртасенко А. В., Воронкова М. Н. – Белгород: Изд-во БГТУ им. В. Г. Шухова, 2015. – 20 с.
- 6. Основы программирования фрезерной обработки деталей на станках с ЧПУ в системе «Sinumerik» [Электронный ресурс]: учебное пособие/ А.Н. Поляков [и др.]. – Электрон. текстовые данные. – Оренбург: Оренбургский государственный университет, ЭБС АСВ, 2014.– 198 c. – Режим доступа: http://www.iprbookshop.ru/33646. – ЭБС «IPRbooks»
- 7. Губич, Л.В. Информационные технологии поддержки жизненного цикла изделий машиностроения: проблемы и решения / Л.В. Губич, И.В. Емельянович, Н.И. Петкевич ; под ред. О.Н. Пручковской. - Минск : Белорусская наука, 2010. - 286 с. Режим доступа: http://www.iprbookshop.ru/12300

#### **Перечень дополнительной литературы**

- 1. Хуртасенко А. В. Компьютерное твердотельное 3D-моделирование : практикум : учеб. пособие для студентов направлений бакалавриата 15.03.01, 15.03.05, магистратуры 151900.68 и специальности 15.05.01 / А. В. Хуртасенко, И. В. Маслова. - Белгород: Издво БГТУ им. В. Г. Шухова, 2014. – 127 с. Режим доступа: https://elib.bstu.ru/Reader/Book/2015012112352802100000651536
- 2. Основы программирования фрезерной обработки деталей на станках с ЧПУ в системе «Sinumerik»: учебное пособие / А.Н. Поляков, А.Н. Гончаров, А.И. Сердюк, А.Д. Припадчев; Министерство образования и науки Российской Федерации. - Оренбург: ОГУ, 2014. - 198 с. Режим доступа: //biblioclub.ru/index.php?page=book&id=330561
- 3. Ельцов М.Ю. Основы расчета изделия на прочность в приложении NX Расширенная симуляция [Электронный ресурс]: учебное пособие/ Ельцов М.Ю., Хахалев П.А. – Электрон. текстовые данные. – Белгород: Белгородский государственный технологический университет им. В.Г. Шухова, ЭБС АСВ, 2014. – 207 c. – Режим доступа: http://www.iprbookshop.ru/49716. – ЭБС «IPRbooks»

4. Поляков, А.Н. Расчет несущих систем станков в CAE-системе Ansys : учебное пособие / А.Н. Поляков, С. Каменев, К. Романенко ; Министерство образования и науки Российской Федерации, Федеральное агенство по образованию, Государственное образовательное учреждение высшего профессионального образования «Оренбургский государственный университет». - Оренбург : ОГУ, 2013. - 190 с. Режим доступа: //biblioclub.ru/index.php?page=book&id=259325 (18.01.2017).

#### **6.4. Перечень интернет ресурсов**

- 1. https://www.plm.automation.siemens.com/ru\_ru/about\_us/russian\_books.shtml Книги по программным продуктам NX™, Teamcenter® и Solid Edge® на русском языке
- 2. http://www.arctic-cooler.com/comptechnology86.htm сайт посвященный вопросам использования компьютерных технологий в подготовке машиностроительного производства;
- 3. http://techlibrary.ru техническая библиотека ;
- 4. http://window.edu.ru электронная библиотека научно-технической литературы;
- 5. http://www.unilib.neva.ru/rus/lib/resources/elib библиотека СПбГТУ;
- 6. http://www/techlit.ru библиотека нормативно-технической литературы;
- 7. http://www.unilib.neva.ru/rus/lib/resources/elib библиотека СПбГТУ;
- 8. http://www.ascon.ru официальный сайт группы компаний «АСКОН» производителя интегрированной САПР КОМПАС;
- 9. http://www.intermech.ru официальный сайт НПП «Интермех» разработчика интегрированной САПР Интермех;
- 10. http://www.cad.ru/ru/ информационный портал «Все о САПР» содержит новости рынка САПР, перечень компаний-производителей (в т. ч. ссылки на странички) - CAD, CAM, CAE, PDM, GIS, подробное описание программных продуктов;
- 11. http://elibrary.rsl.ru электронная библиотека РГБ;
- 12. http://support.ascon.ru/download/documentation/ документация на официальном сайте группы компаний «АСКОН»
- 13. http://media.plm.automation.siemens.com/ru\_ru/nx/book/NX-CAE-book.pdf NX Advanced Simulation. Инженерный анализ
- 14. http://media.plm.automation.siemens.com/ru\_ru/nx/book/Prakticheskoe\_Ispolzovanie\_NX\_boo k.pdf – . Практическое использование NX
- 15. http://media.plm.automation.siemens.com/ru\_ru/nx/book/NX-CAM-book.pdf Основы NX CAM